# Package 'ENMeval'

January 10, 2022

Type Package

Title Automated Tuning and Evaluations of Ecological Niche Models

Version 2.0.3

Date 2022-01-08

Maintainer Jamie M. Kass <jamie.m.kass@gmail.com>

Description Runs ecological niche models over all combinations of user-defined settings (i.e., tuning), performs cross validation to evaluate models, and returns data tables to aid in selection of optimal model settings that balance goodness-of-fit and model complexity. Also has functions to partition data spatially (or not) for cross validation, to plot multiple visualizations of results, to run null models to estimate significance and effect sizes of performance metrics, and to calculate niche overlap between model predictions, among others. The package was originally built for Maxent models (Phillips et al. 2006, Phillips et al. 2017), but the current version allows possible extensions for any modeling algorithm. The extensive vignette, which guides users through most package functionality but unfortunately has a file size too big for CRAN, can be found here on the package's Github Pages website: <[https:](https://jamiemkass.github.io/ENMeval/articles/ENMeval-2.0.0-vignette.html)

[//jamiemkass.github.io/ENMeval/articles/ENMeval-2.0.0-vignette.html](https://jamiemkass.github.io/ENMeval/articles/ENMeval-2.0.0-vignette.html)>.

License GPL

Encoding UTF-8

**Depends** methods,  $R$  ( $>=$  3.5.0), magrittr

Imports sp, raster, dismo, doSNOW, doParallel, parallel, foreach, utils, graphics, stats, grDevices, maxnet, dplyr, tidyr, ggplot2, testthat, glmnet, rangeModelMetadata, rlang

## RoxygenNote 7.1.1

#### LazyData true

Suggests rmarkdown, knitr, rJava (>= 0.5-0), spocc, RColorBrewer, rasterVis, sf, blockCV, devtools, tibble, latticeExtra, ecospat

#### NeedsCompilation no

Author Jamie M. Kass [aut, cre], Robert Muscarella [aut], Peter J. Galante [aut], Corentin Bohl [aut],

Gonzalo E. Buitrago-Pinilla [aut], Robert A. Boria [aut], Mariano Soley-Guardia [aut], Robert P. Anderson [aut]

## **Repository CRAN**

Date/Publication 2022-01-10 00:52:41 UTC

## R topics documented:

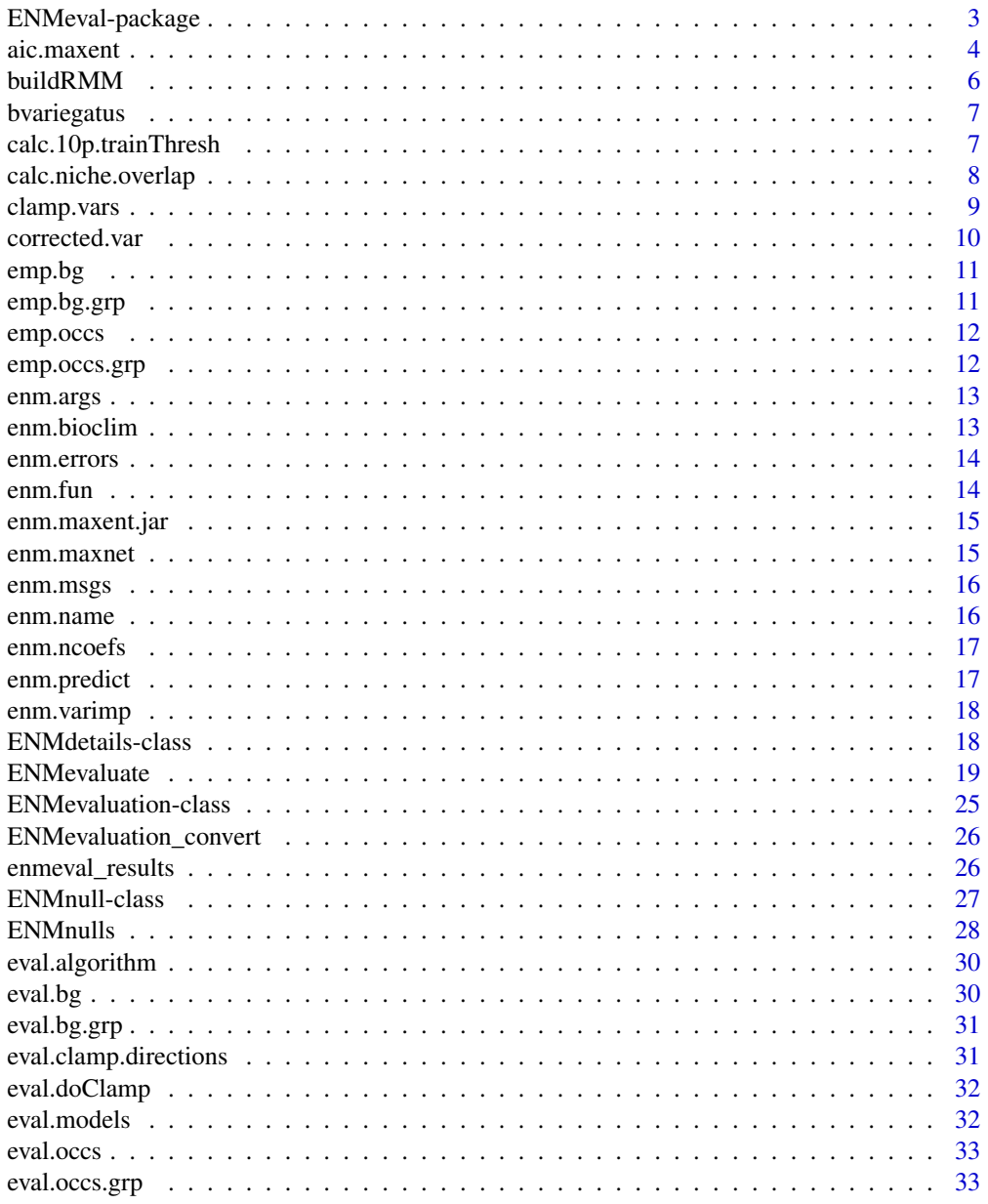

<span id="page-2-0"></span>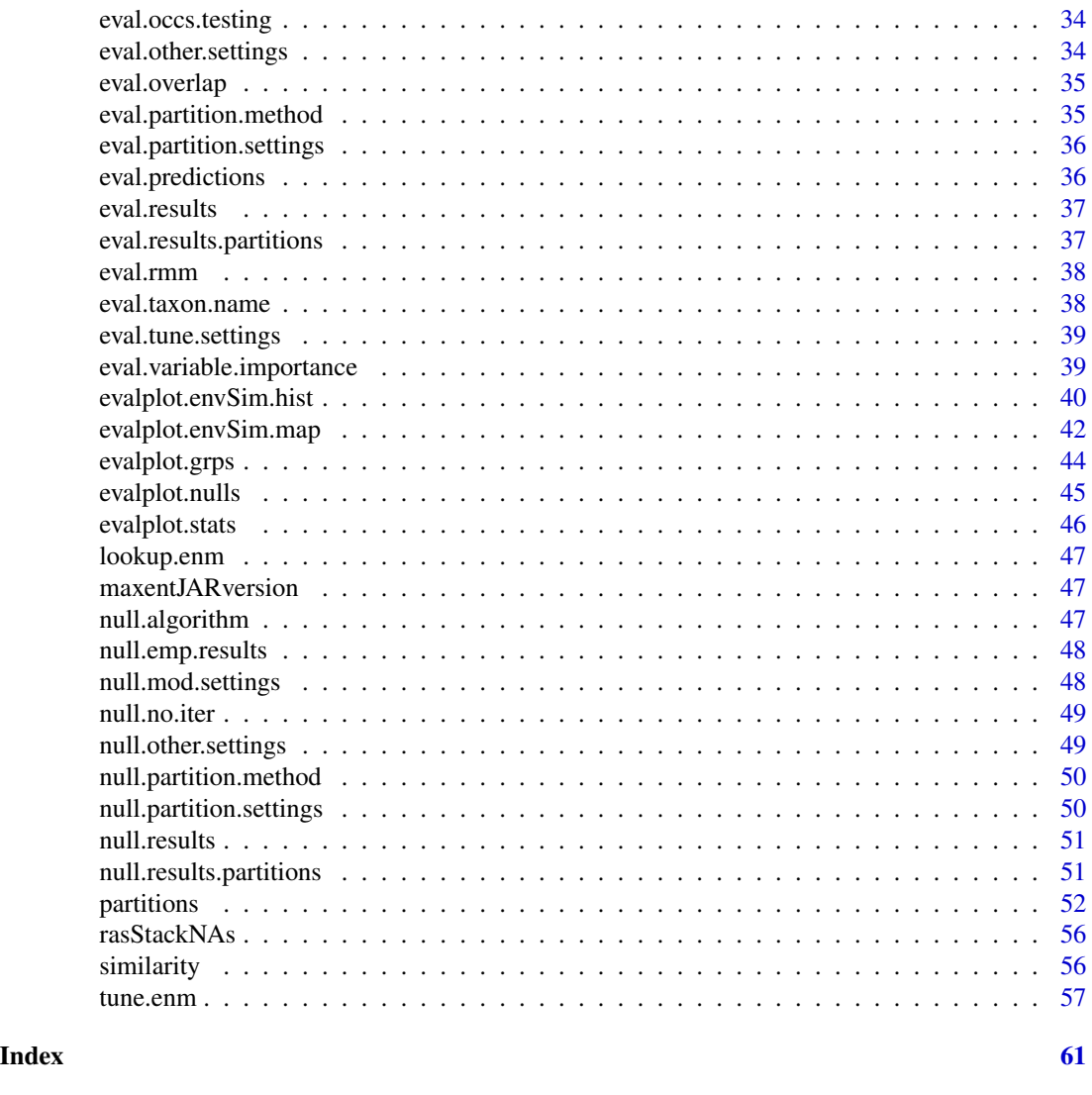

ENMeval-package *Automated runs and evaluations of ecological niche models*

#### Description

Runs ecological niche models over all combinations of user-defined settings (i.e., tuning), performs cross validation to evaluate models, and returns data tables to aid in selection of optimal model settings that balance goodness-of-fit and model complexity. Also has functions to partition data spatially (or not) for cross validation, to plot multiple visualizations of results, to run null models to estimate significance and effect sizes of performance metrics, and to calculate niche overlap between model predictions, among others. The package was originally built for Maxent models (Phillips et al. 2006, Phillips et al. 2017), but the current version allows possible extensions for any modeling algorithm. The extensive vignette, which guides users through most package functionality <span id="page-3-0"></span>but unfortunately has a file size too big for CRAN, can be found here on the package's Github Pages website: <https://jamiemkass.github.io/ENMeval/articles/ENMeval-2.0.0-vignette.html>.

#### Details

See README for details.

#### Author(s)

Maintainer: Jamie M. Kass <jamie.m.kass@gmail.com>

Authors:

- Robert Muscarella
- Peter J. Galante
- Corentin Bohl
- Gonzalo E. Buitrago-Pinilla
- Robert A. Boria
- Mariano Soley-Guardia
- Robert P. Anderson

aic.maxent *Calculate AICc from Maxent model prediction*

#### Description

This function calculates AICc for Maxent models based on Warren and Seifert (2011).

#### Usage

```
aic.maxent(p.occs, ncoefs, p = NULL)
```
#### Arguments

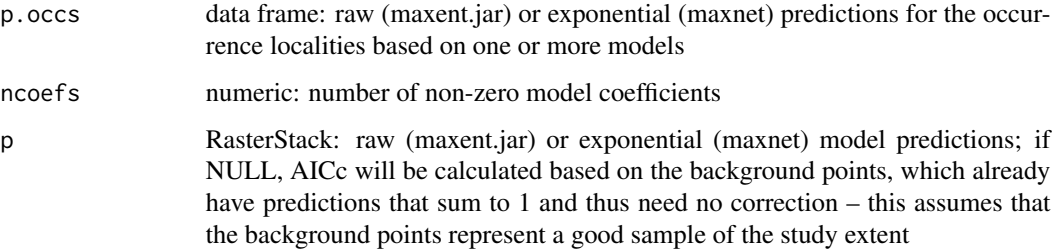

#### aic.maxent 5

#### Details

As motivated by Warren and Seifert (2011) and implemented in ENMTools (Warren *et al.* 2010), this function calculates the small sample size version of Akaike Information Criterion for ENMs (Akaike 1974). We use AICc (instead of AIC) regardless of sample size based on the recommendation of Burnham and Anderson (1998, 2004). The number of coefficients is determined by counting the number of non-zero coefficients in the maxent lambda file (m@lambdas for maxent.jar and m\$betas for maxnet. See Warren *et al.* (2014) for limitations of this approach, namely that the number of non-zero coefficients is an estimate of the true degrees of freedom. For Maxent ENMs, AICc is calculated by first standardizing the raw predictions such that all cells in the study extent sum to 1, then extracting the occurrence record predictions. The predictions of the study extent may not sum to 1 if the background does not cover every grid cell – as the background predictions sum to 1 by definition, extra predictions for grid cells not in the training data will add to this sum. When no raster data is provided, the raw predictions of the occurrence records are used to calculate AICc without standardization, with the assumption that the background records have adequately represented the occurrence records. The standardization is not necessary here because the background predictions sum to 1 already, and the occurrence data is a subset of the background. This will not be true if the background does not adequately represent the occurrence records, in which case the occurrences are not a subset of the background and the raster approach should be used instead. The likelihood of the data for a given model is then calculated by taking the product of the raw occurrence predictions (Warren and Seifert 2011), or the sum of their logs, as is implemented here.

#### Value

data frame with three columns: AICc is the Akaike Information Criterion corrected for small sample sizes calculated as:

$$
(2 * K - 2 * logLikelihood) + (2 * K) * (K + 1)/(n - K - 1)
$$

where  $K$  is the number of non-zero coefficients in the model and  $n$  is the number of occurrence localities. The *logLikelihood* is calculated as:

#### $sum(log(vals))$

where *vals* is a vector of Maxent raw/exponential values at occurrence localities and the sum of these values across the study extent is equal to 1. delta.AICc is the difference between the AICc of a given model and the AICc of the model with the lowest AICc. w.AICc is the Akaike weight (calculated as the relative likelihood of a model ( $exp(-0.5 * delta.AICc)$ ) divided by the sum of the likelihood values of all models included in a run. These can be used for model averaging (Burnham and Anderson 2002).

#### Note

Returns all NAs if the number of non-zero coefficients is larger than the number of observations (occurrence localities).

#### References

Akaike, H. (1974) A new look at the statistical model identification. *IEEE Transactions on Automatic Control*, 19: 716-723. doi: [10.1109/TAC.1974.1100705](https://doi.org/10.1109/TAC.1974.1100705)

<span id="page-5-0"></span>Burnham, K. P. and Anderson, D. R. (1998) Model selection and multimodel inference: a practical information-theoretic approach. Springer, New York.

Burnham, K. P. and Anderson, D. R. (2004) Multimodel inference: understanding AIC and BIC in model selection. *Sociological Methods and Research*, 33: 261-304. doi: [10.1177/0049124104268644](https://doi.org/10.1177/0049124104268644)

Warren, D. L., Glor, R. E, and Turelli, M. (2010) ENMTools: a toolbox for comparative studies of environmental niche models. *Ecography*, 33: 607-611. doi: [10.1111/j.16000587.2009.06142.x](https://doi.org/10.1111/j.1600-0587.2009.06142.x)

Warren, D. L., & Seifert, S. N. (2011). Ecological niche modeling in Maxent: the importance of model complexity and the performance of model selection criteria. *Ecological Applications*, 21: 335-342. doi: [10.1890/101171.1](https://doi.org/10.1890/10-1171.1)

Warren, D. L., Wright, A. N., Seifert, S. N., and Shaffer, H. B. (2014). Incorporating model complexity and sampling bias into ecological niche models of climate change risks faced by 90 California vertebrate species of concern. *Diversity and Distributions*, 20: 334-343. doi: [10.1111/ddi.12160](https://doi.org/10.1111/ddi.12160)

#### See Also

maxent in the dismo package.

buildRMM *Build metadata object from ENMeval results*

#### **Description**

Builds a rangeModelMetadata object from the output of ENMevaluate. See Merow *et al.* (2019) for more details on the nature of the metadata and the rangeModelMetadata package. To improve reproducibility of the study, this metadata object can be used as supplemental information for a manuscript, shared with collaborators, etc.

#### Usage

buildRMM(e, envs, rmm = NULL)

#### Arguments

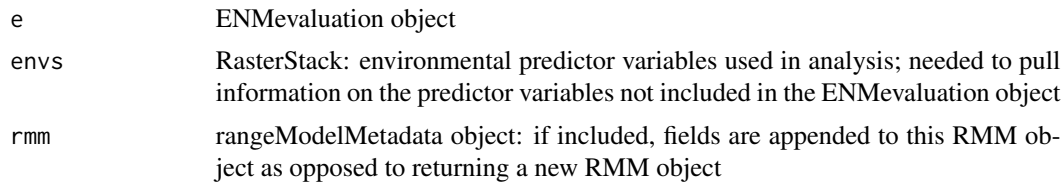

#### References

Merow, C., Maitner, B. S., Owens, H. L., Kass, J. M., Enquist, B. J., Jetz, W., & Guralnick, R. (2019). Species' range model metadata standards: RMMS. *Global Ecology and Biogeography*, 28: 1912-1924. doi: [10.1111/geb.12993](https://doi.org/10.1111/geb.12993)

<span id="page-6-0"></span>

An example occurrence dataset for the Brown Throated Sloth (*Bradypus variegatus*) downloaded from GBIF with the spocc package.

#### Usage

bvariegatus

## Format

A data frame with 476 rows and 2 variables:

longitude The longitude coordinate (x).

latitude The latitude coordinate (y).

## Source

<https://www.gbif.org/>

calc.10p.trainThresh *Calculate 10 percentile threshold*

#### Description

Function to calculate the 10 percentile threshold from training predictions

## Usage

```
calc.10p.trainThresh(pred.train)
```
## Arguments

pred.train numeric vector: training occurrence predictions

<span id="page-7-0"></span>calc.niche.overlap *Calculate Similarity of ENMs in Geographic Space*

#### Description

Compute pairwise "niche overlap" in geographic space for Maxent predictions. The value ranges from 0 (no overlap) to 1 (identical predictions). The function uses the nicheOverlap function of the dismo package (Hijmans *et al.* 2011).

#### Usage

calc.niche.overlap(predictors, overlapStat, quiet = FALSE)

#### Arguments

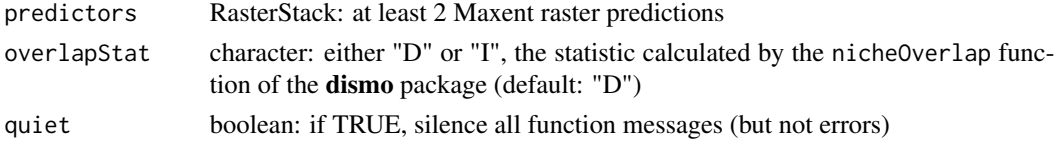

#### Details

"D" refers to Schoeners *D* (Schoener 1968), while "I" refers to the *I* similarity statistic from Warren *et al.* (2008).

#### Value

A matrix with the lower triangle giving values of pairwise "niche overlap" in geographic space. Row and column names correspond to the results table output by [ENMevaluate\(](#page-18-1)).

#### Author(s)

Based on dismo::nicheOverlap, which is based on SDMTools::Istat Robert Muscarella <br/> <br/>eb.muscarella@gmail.com>

#### References

Hijmans, R. J., Phillips, S., Leathwick, J. & Elith, J. (2011) dismo package for R. Available online at: <https://cran.r-project.org/package=dismo>.

Schoener, T. W. (1968) The *Anolis* lizards of Bimini: resource partitioning in a complex fauna. *Ecology*, 49: 704-726. doi: [10.2307/1935534](https://doi.org/10.2307/1935534)

Warren, D. L., Glor, R. E., Turelli, M. & Funk, D. (2008) Environmental niche equivalency versus conservatism: quantitative approaches to niche evolution. *Evolution*, 62: 2868-2883. doi: [10.1111/](https://doi.org/10.1111/j.1558-5646.2008.00482.x) [j.15585646.2008.00482.x](https://doi.org/10.1111/j.1558-5646.2008.00482.x)

#### See Also

'nicheOverlap' in the dismo package

## <span id="page-8-0"></span>clamp.vars *Clamp predictor variables*

#### Description

This function restricts the values of one or more predictor variable rasters to stay within the bounds of the input occurrence and background data (argument "ref.vals"). This is termed "clamping", and is mainly used to avoid making extreme extrapolations when making model predictions to environmental conditions outside the range of the occurrence / background data used to train the model. Clamping can be done on variables of choice on one or both tails of their distributions (i.e., arguments "left" and "right" for minimum and maximum clamps, respectively). If "left" and/or "right" are not specified and left at the default NULL, the function will clamp all variables for that tail (thus, the function default is to clamp all variables on both sides). To turn off clamping for one side, enter "none" for either "left" or "right".

Categorical variables need to be declared with the argument "categoricals". These variables are excluded from the clamping analysis, but are put back into the RasterStack that is returned.

## Usage

clamp.vars(orig.vals, ref.vals, left = NULL, right = NULL, categoricals = NULL)

#### **Arguments**

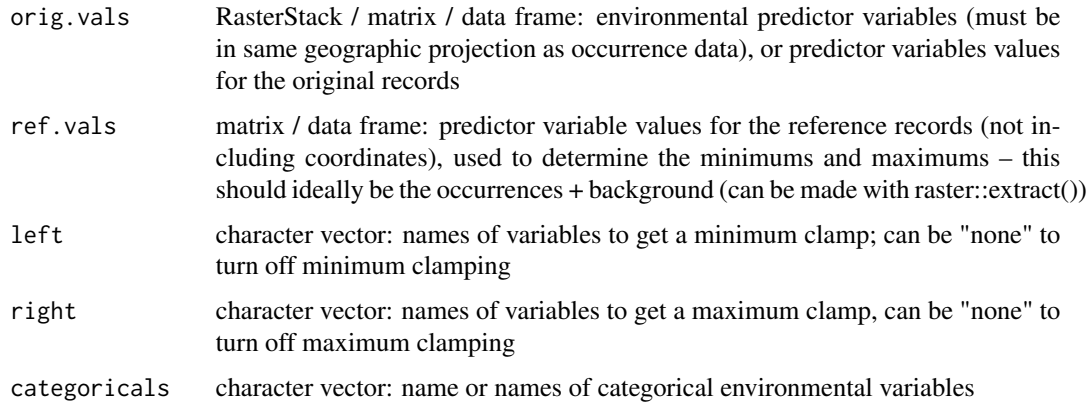

#### Value

The clamped Raster\* object.

#### Author(s)

Stephen J. Phillips, Jamie M. Kass, Gonzalo Pinilla-Buitrago

<span id="page-9-0"></span>

Calculate variance corrected for non-independence of *k*-fold iterations

#### Usage

corrected.var(x, nk)

#### Arguments

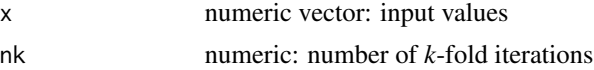

#### Details

'corrected.var' calculates variance corrected for non-independence of *k*-fold iterations. See Appendix of Shcheglovitova & Anderson (2013) and other references (Miller 1974; Parr 1985; Shao and Wu 1989) for additional details. This function calculates variance that is corrected for the non-independence of *k* cross-validation iterations. Following Shao and Wu (1989):

 $SumOfSquares * ((n - 1)/n)$ 

where  $n =$  the number of  $k$ -fold iterations.

#### Value

A numeric value of the corrected variance.

#### Author(s)

Robert Muscarella <br/> <br/> <br/> <br/> <br/> <br/> <br/> <br/> <br/> <br/> <br/> <br/> <br/> <br/><br/> $\label{eq:reduced}$ 

#### References

Miller, R. G. (1974) The jackknife - a review. *Biometrika*, 61: 1-15. doi: [10.1093/biomet/61.1.1](https://doi.org/10.1093/biomet/61.1.1)

Parr, W. C. (1985) Jackknifing differentiable statistical functionals. *Journal of the Royal Statistics Society, Series B*, 47: 56-66. doi: [10.1111/j.25176161.1985.tb01330.x](https://doi.org/10.1111/j.2517-6161.1985.tb01330.x)

Shao J. and Wu, C. F. J. (1989) A general theory for jackknife variance estimation. *Annals of Statistics*, 17: 1176-1197. doi: [10.1214/aos/1176347263](https://doi.org/10.1214/aos/1176347263)

Shcheglovitova, M. and Anderson, R. P. (2013) Estimating optimal complexity for ecological niche models: a jackknife approach for species with small sample sizes. *Ecological Modelling*, 269: 9-17. doi: [10.1016/j.ecolmodel.2013.08.011](https://doi.org/10.1016/j.ecolmodel.2013.08.011)

<span id="page-10-0"></span>

emp.bg generic for ENMnull object

## Usage

emp.bg(x)

## S4 method for signature 'ENMnull' emp.bg(x)

## Arguments

x ENMnull object

emp.bg.grp *emp.bg.grp generic for ENMnull object*

## Description

emp.bg.grp generic for ENMnull object

## Usage

```
emp.bg.grp(x)
```
## S4 method for signature 'ENMnull' emp.bg.grp(x)

## Arguments

<span id="page-11-0"></span>

emp.occs generic for ENMnull object

## Usage

emp.occs(x)

```
## S4 method for signature 'ENMnull'
emp.occs(x)
```
## Arguments

x ENMnull object

emp.occs.grp *emp.occs.grp generic for ENMnull object*

## Description

emp.occs.grp generic for ENMnull object

## Usage

```
emp.occs.grp(x)
```
## S4 method for signature 'ENMnull' emp.occs.grp(x)

## Arguments

<span id="page-12-0"></span>

enm.args generic for ENMdetails object

## Usage

enm.args(x) enm.args(x) <- value ## S4 method for signature 'ENMdetails' enm.args(x) ## S4 replacement method for signature 'ENMdetails' enm.args(x) <- value

## Arguments

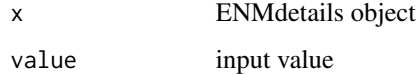

enm.bioclim *ENMdetails bioclim*

## Description

This is the ENMdetails implementation for bioclim, implemented by dismo.

## Usage

enm.bioclim

#### Format

An object of class ENMdetails of length 1.

<span id="page-13-0"></span>

enm.errors generic for ENMdetails object

#### Usage

```
enm.errors(x)
enm.errors(x) <- value
## S4 method for signature 'ENMdetails'
enm.errors(x)
## S4 replacement method for signature 'ENMdetails'
```
enm.errors(x) <- value

## Arguments

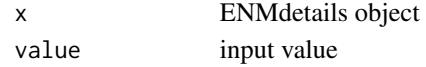

## enm.fun *enm.fun generic for ENMdetails object*

## Description

enm.fun generic for ENMdetails object

#### Usage

```
enm.fun(x)
```
 $enn.fun(x) < - value$ 

## S4 method for signature 'ENMdetails'  $enn.fun(x)$ 

## S4 replacement method for signature 'ENMdetails' enm.fun $(x)$  <- value

#### Arguments

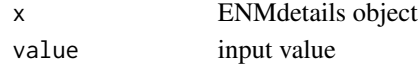

<span id="page-14-0"></span>enm.maxent.jar *ENMdetails maxent.jar*

#### Description

This is the ENMdetails implementation for maxent.jar, the Java version of the Maxent algorithm. The configuration for running the model differs slightly from that in previous versions of EN-Meval  $(0.3.0$  and before) in that this version  $(>=2.0.0)$  uses the default of adding presences to the background for model training, while previous versions had turned this off. Specifically, previous versions ran maxent() with "noaddsamplestobackground" in the "args" vector argument, while this version does not.

#### Usage

enm.maxent.jar

#### Format

An object of class ENMdetails of length 1.

enm.maxnet *ENMdetails maxnet*

#### Description

This is the ENMdetails implementation for maxnet, the R version of the Maxent algorithm. The configuration for running the model now includes addsamplestobackground = TRUE, which explicitly adds presences to the background for model training, though as the current version of maxnet has this set to TRUE as default, behavior between ENMeval versions should not differ.

#### Usage

enm.maxnet

## Format

An object of class ENMdetails of length 1.

<span id="page-15-0"></span>

enm.msgs generic for ENMdetails object

## Usage

```
enm.msgs(x)
enm.msgs(x) <- value
## S4 method for signature 'ENMdetails'
enm.msgs(x)
## S4 replacement method for signature 'ENMdetails'
```
enm.msgs(x) <- value

## Arguments

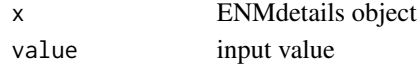

enm.name *eval.name generic for ENMdetails object*

#### Description

eval.name generic for ENMdetails object

#### Usage

```
enm.name(x)
```
enm.name(x) <- value

## S4 method for signature 'ENMdetails' enm.name(x)

## S4 replacement method for signature 'ENMdetails' enm.name(x) <- value

#### Arguments

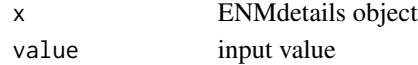

<span id="page-16-0"></span>

enm.ncoefs generic for ENMdetails object

## Usage

```
enm.ncoefs(x)
enm.ncoefs(x) <- value
## S4 method for signature 'ENMdetails'
enm.ncoefs(x)
## S4 replacement method for signature 'ENMdetails'
```
enm.ncoefs(x) <- value

## Arguments

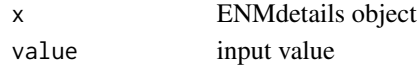

enm.predict *enm.predict generic for ENMdetails object*

## Description

enm.predict generic for ENMdetails object

#### Usage

```
enm.predict(x)
```

```
enm.predict(x) <- value
```
## S4 method for signature 'ENMdetails' enm.predict(x)

## S4 replacement method for signature 'ENMdetails' enm.predict(x) <- value

#### Arguments

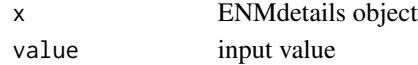

<span id="page-17-0"></span>

enm.varimp generic for ENMdetails object

#### Usage

```
enm.varimp(x)
```
enm.varimp(x) <- value

## S4 method for signature 'ENMdetails' enm.varimp(x)

## S4 replacement method for signature 'ENMdetails' enm.varimp $(x)$  <- value

#### Arguments

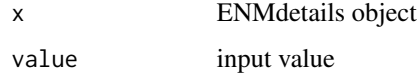

ENMdetails-class *ENMdetails class*

## <span id="page-17-1"></span>**Description**

An S4 class that details packages, functions, messages associated with a specific species distribution model (SDM) or ecological niche model (ENM). Objects of this class are generated by ENMdetails(). For examples, look in the package's R folder for scripts beginning with "enm" – these are pre-made ENMdetails object specifications that work with ENMeval out of the box.

#### Usage

```
## S4 method for signature 'ENMdetails'
show(object)
```
#### Arguments

object ENMdetails object

#### <span id="page-18-0"></span>ENMevaluate 19

#### **Slots**

name character: name of algorithm

fun function: function that runs the algorithm

- errors function: returns errors chosen by the user to prevent any malfunction in the analysis. The available arguments are: occs, envs, bg, tune.args, partitions, algorithm, partition.settings, other.settings, categoricals, doClamp, clamp.directions.
- msgs function: prints messages showing the package version number, etc., and those related to the input tuning parameters tune.args. The available arguments are: tune.args, other.settings.
- args function: returns the parameters needed to run the algorithm function. The available arguments are: occs.z, bg.z, tune.tbl.i, other.settings (where x.z is a data.frame of the envs values at coordinates of x, and tune.tbl.i is a single set of tuning parameters).
- predict function: specifies how to calculate a model prediction for a Raster\* or a data frame. The available arguments are: mod, envs, tune.tbl.i, other.settings.
- ncoefs function: counts the number of non-zero model coefficients. The available arguments are: mod.
- varimp function: generates a data frame of variable importance from the model object (if functionality is available). The available arguments are: mod.

#### Author(s)

Jamie M. Kass, <jamie.m.kass@gmail.com>

<span id="page-18-1"></span>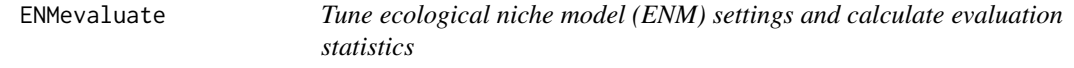

#### **Description**

ENMevaluate() is the primary function for the ENMeval package. This function builds ecological niche models iteratively across a range of user-specified tuning settings. Users can choose to evaluate models with cross validation or a full-withheld testing dataset. ENMevaluate() returns an ENMevaluation object with slots containing evaluation statistics for each combination of settings and for each cross validation fold therein, as well as raster predictions for each model when raster data is input. The evaluation statistics in the results table should aid users in identifying model settings that balance fit and predictive ability. See the extensive vignette for fully worked examples: <https://jamiemkass.github.io/ENMeval/articles/ENMeval-2.0.0-vignette.html>.

## Usage

```
ENMevaluate(
  occs,
  envs = NULL,
  bg = NULL,tune.args = NULL,
  partitions = NULL,
```
20 **ENMevaluate** 

```
algorithm = NULL,
 partition.settings = NULL,
 other.settings = NULL,
  categoricals = NULL,
  doClamp = TRUE,clamp.directions = NULL,
 user.enm = NULL,
 user.grp = NULL,
 occs.testing = NULL,
  taxon.name = NULL,
  n.bg = 10000,overlap = FALSE,
 overlapStat = c("D", "I"),user.val.grps = NULL,
  user.eval = NULL,
  rmm = NULL,parallel = FALSE,
  numCores = NULL,
 parallelType = "doSNOW",
 updateProgress = FALSE,
  quiet = FALSE,
  occ = NULL,env = NULL,bg.coords = NULL,
 RMvalues = NULL,
  fc = NULL,occ.grp = NULL,bg.grp = NULL,method = NULL,bin.output = NULL,
  rasterPreds = NULL,
 clamp = NULL,
 progbar = NULL
\mathcal{L}
```
#### Arguments

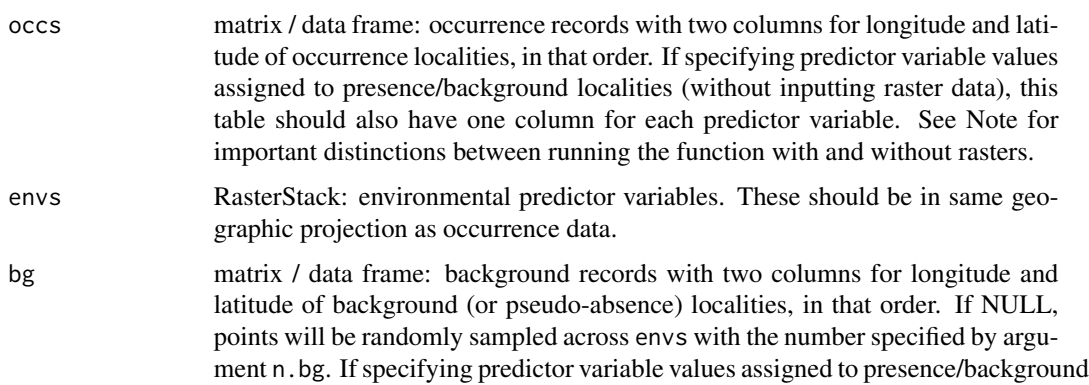

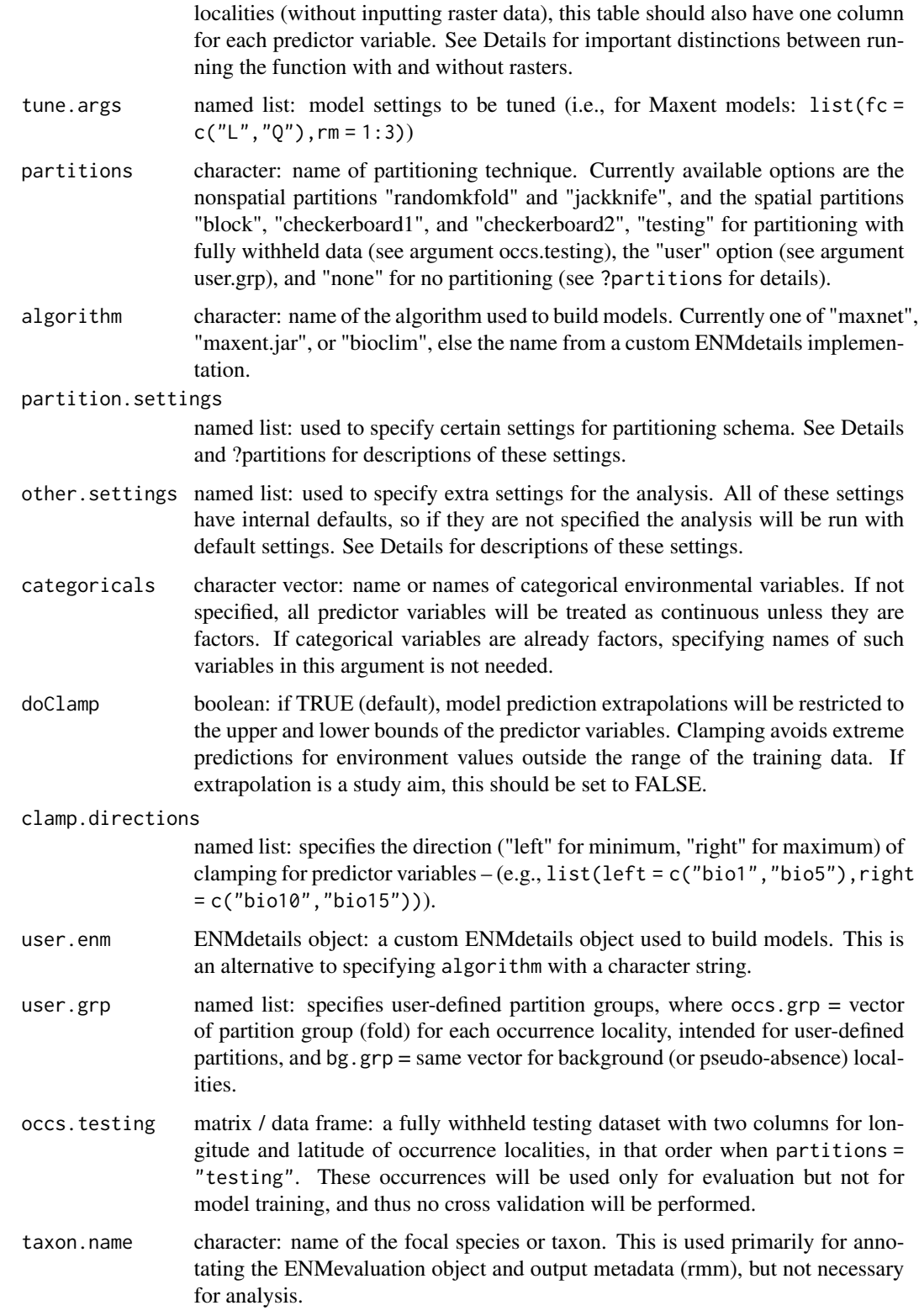

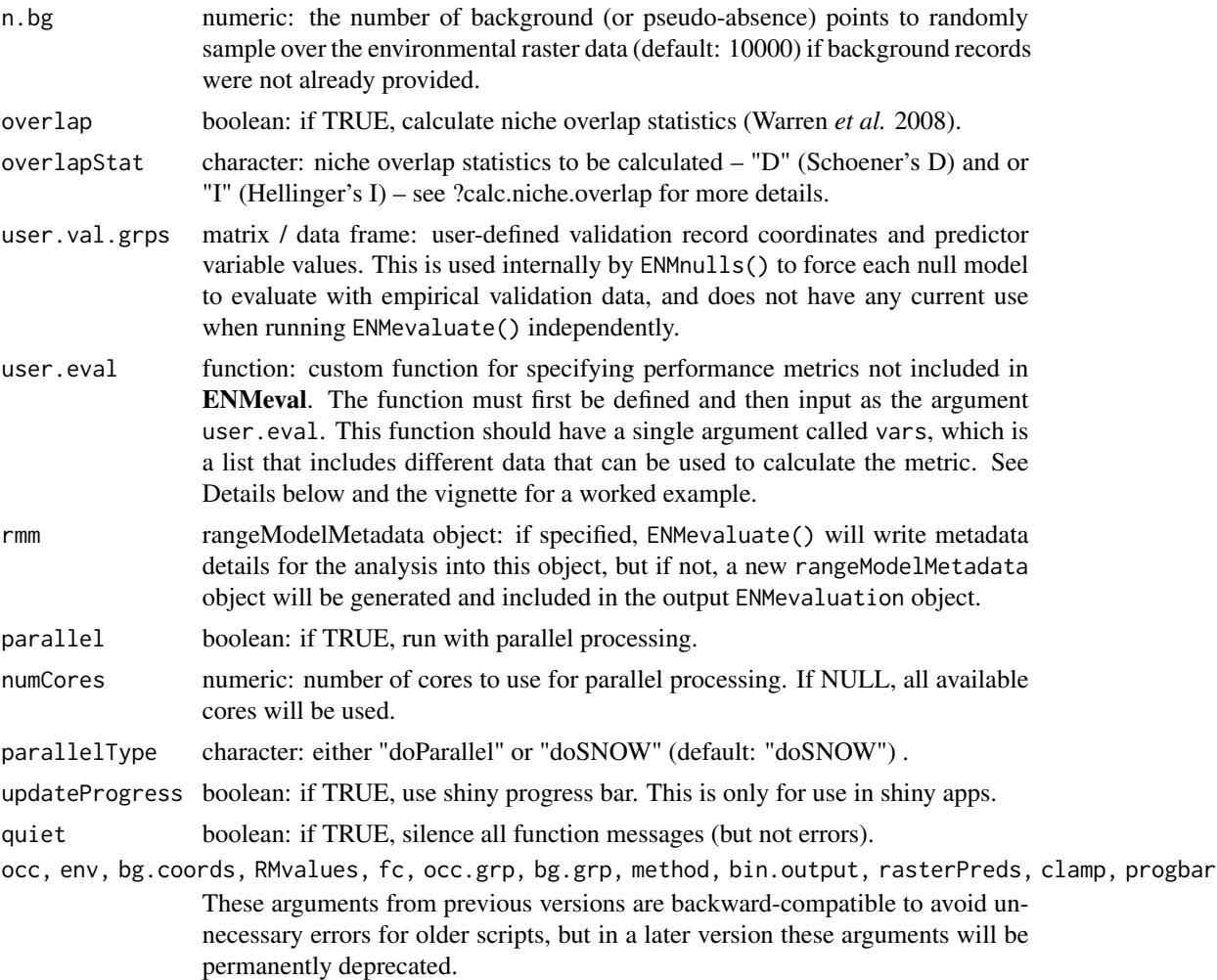

#### Details

There are a few methodological details in the implementation of ENMeval  $\ge$ =2.0.0 that are important to mention. There is also a brief discussion of some points relevant to null models in ?ENMnulls.

1. By default, validation AUC is calculated with respect to the full background (training + validation). This approach follows Radosavljevic & Anderson (2014).This setting can be changed by assigning other.settings\$validation.bg to "partition", which will calculate AUC with respect to the validation background only. The default value for other.settings\$validation.bg is "full".

2. The continuous Boyce index (always) and AICc (when no raster is provided) are not calculated using the predicted values of the RasterStack delineating the full study extent, but instead using the predicted values for the background records. This decision to use the background only for calculating the continuous Boyce index was made to simplify the code and improve running time. The decision for AICc was made in order to allow AICc calculations for datasets that do not include raster data. See ?calc.aicc for more details, and for caveats when calculating AICc without raster data (mainly, that if the background does not adequately represent the occurrence records, users

#### ENMevaluate 23

should use the raster approach, for reasons explained in the calc.aicc documentation). For both metrics, if the background records are a good representation of the study extent, there should not be much difference between this approach using the background data and the approach that uses rasters.

3. When running ENMevaluate() without raster data, and instead adding the environmental predictor values to the occurrence and background data tables, users may notice some differences in the results. Occurrence records that share a raster grid cell are automatically removed when raster data is provided, but without raster data this functionality cannot operate, and thus any such duplicate occurrence records can remain in the training data. The Java implementation of Maxent (maxent.jar) should automatically remove these records, but the R implementation maxnet does not, and the bioclim() function from the R package dismo does not as well. Therefore, it is up to the user to remove such records before running ENMevaluate() when raster data are not included.

Below are descriptions of the parameters used in the other.settings, partition.settings, and user.eval arguments.

For other.settings, the options are:

\* abs.auc.diff - boolean: if TRUE, take absolute value of AUCdiff (default: TRUE)

\* pred.type - character: specifies which prediction type should be used to generate maxnet or maxent.jar prediction rasters (default: "cloglog").

\* validation.bg - character: either "full" to calculate training and validation AUC and CBI for crossvalidation with respect to the full background (default), or "partition" (meant for spatial partitions only) to calculate each with respect to the partitioned background only (i.e., training occurrences are compared to training background, and validation occurrences compared to validation background). \* other.args - named list: any additional model arguments not specified for tuning.

For partition.settings, the current options are:

\* orientation - character: one of "lat\_lon" (default), "lon\_lat", "lat\_lat", or "lon\_lon" (required for block partition).

\* aggregation.factor - numeric vector: one or two numbers specifying the factor with which to aggregate the envs (default: 2) raster to assign partitions (required for the checkerboard partitions). \* kfolds - numeric: the number of folds (i.e., partitions) for random partitions (default: 5).

For the block partition, the orientation specifications are abbreviations for "latitude" and "longitude", and they determine the order and orientations with which the block partitioning function creates the partition groups. For example, "lat\_lon" will split the occurrence localities first by latitude, then by longitude. For the checkerboard partitions, the aggregation factor specifies how much to aggregate the existing cells in the envs raster to make new spatial partitions. For example, checkerboard1 with an aggregation factor value of 2 will make the grid cells 4 times larger and then assign occurrence and background records to partition groups based on which cell they are in. The checkerboard2 partition is hierarchical, so cells are first aggregated to define groups like checkerboard1, but a second aggregation is then made to separate the resulting 2 bins into 4 bins. For checkerboard2, two different numbers can be used to specify the two levels of the hierarchy, or if a single number is inserted, that value will be used for both levels.

For user.eval, the accessible variables you have access to in order to run your custom function are below. See the vignette for a worked example.

\* enm - ENMdetails object

\* occs.train.z - data frame: predictor variable values for training occurrences

\* occs.val.z - data frame: predictor variable values for validation occurrences

```
* bg.val.z - data frame: predictor variable values for validation background
```
- \* mod.k Model object for current partition (k)
- \* nk numeric: number of folds (i.e., partitions)
- \* other.settings named list: other settings specified in ENMevaluate()
- \* partitions character: name of the partition method (e.g., "block")
- \* occs.train.pred numeric: predictions made by mod.k for training occurrences
- \* occs.val.pred numeric: predictions made by mod.k for validation occurrences
- \* bg.train.pred numeric: predictions made by mod.k for training background
- \* bg.val.pred numeric: predictions made by mod.k for validation background

#### Value

An ENMevaluation object. See ?ENMevaluation for details.

#### References

Muscarella, R., Galante, P. J., Soley-Guardia, M., Boria, R. A., Kass, J. M., Uriarte, M., & Anderson, R. P. (2014). ENMeval: An R package for conducting spatially independent evaluations and estimating optimal model complexity for Maxent ecological niche models. *Methods in Ecology and Evolution*, 5: 1198-1205. doi: [10.1111/2041210X.12261](https://doi.org/10.1111/2041-210X.12261)

Warren, D. L., Glor, R. E., Turelli, M. & Funk, D. (2008) Environmental niche equivalency versus conservatism: quantitative approaches to niche evolution. *Evolution*, 62: 2868-2883. doi: [10.1111/](https://doi.org/10.1111/j.1558-5646.2008.00482.x) [j.15585646.2008.00482.x](https://doi.org/10.1111/j.1558-5646.2008.00482.x)

#### Examples

```
## Not run:
occs <- read.csv(file.path(system.file(package="dismo"), "/ex/bradypus.csv"))[,2:3]
envs <- raster::stack(list.files(path=paste(system.file(package="dismo"), "/ex", sep=""),
                                 pattern="grd", full.names=TRUE))
occs.z <- cbind(occs, raster::extract(envs, occs))
occs.z$biome <- factor(occs.z$biome)
bg <- as.data.frame(dismo::randomPoints(envs, 1000))
names(bg) <- names(occs)
bg.z <- cbind(bg, raster::extract(envs, bg))
bg.z$biome <- factor(bg.z$biome)
tune.args <- list(fc = c("L","LQ","LQH","H"), rm = 1:5)os <- list(abs.auc.diff = FALSE, pred.type = "logistic", validation.bg = "partition")
ps <- list(orientation = "lat_lat")
e <- ENMevaluate(occs, envs, bg, tune.args = tune.args, partitions = "block",
other.settings = os, partition.settings = ps,
algorithm = "maxnet", categoricals = "biome", overlap = TRUE)
## End(Not run)
```
<span id="page-24-0"></span>ENMevaluation-class *ENMevaluation class*

## **Description**

An S4 class that contains the ENMevaluate results.

## Usage

```
## S4 method for signature 'ENMevaluation'
show(object)
```
#### Arguments

object ENMevaluation object

#### **Slots**

algorithm character: algorithm used tune.settings data frame: settings that were tuned partition.method character: partition method used partition.settings list: partition settings used (i.e., value of \*k\* or aggregation factor) other.settings list: other modeling settings used (i.e., decisions about clamping, AUC diff calculation) doClamp boolean: whether or not clamping was used clamp.directions list: the clamping directions specified results data frame: evaluation summary statistics results.partitions data frame: evaluation k-fold statistics models list: model objects variable.importance list: variable importance data frames (when available) predictions RasterStack: model predictions taxon.name character: the name of the focal taxon (optional) occs data frame: occurrence coordinates and predictor variable values used for model training occs.testing data frame: when provided, the coordinates of the fully-withheld testing records occs.grp vector: partition groups for occurrence points bg data frame: background coordinates and predictor variable values used for model training bg.grp vector: partition groups for background points overlap list: matrices of pairwise niche overlap statistics rmm list: the rangeModelMetadata objects for each model

## Author(s)

Jamie M. Kass, <jamie.m.kass@gmail.com>, Bob Muscarella, <bob.muscarella@gmail.com>

<span id="page-25-0"></span>ENMevaluation\_convert *Convert old ENMevaluation objects to new ones*

## Description

Converts ENMevaluation objects made with version  $\leq 0.3.1$  to new ones made with version  $\geq 2.0.0$ .

## Usage

```
ENMevaluation_convert(e, envs)
```
#### Arguments

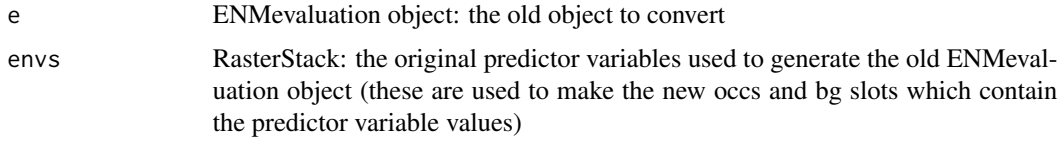

#### Note

If bin.output was set to TRUE, `e@results` will be equivalent to the new results.partitions slot. Some slots are unable to be filled in because previous versions of ENMeval did not record them in ENMevaluation objects: variable.importance, partition.settings, other.settings, doClamp (set to TRUE arbitrarily to avoid errors, but may actually have been FALSE), clamp.directions, taxon.name, and rmm.

enmeval\_results *Example ENMevaluation object.*

## Description

An example ENMevaluation object produced after running ENMevaluate() with feature classes L, LQ, LQH, H and regularization multipliers 1 through 5.

#### Usage

enmeval\_results

#### Format

<span id="page-26-0"></span>ENMnull-class *ENMnull class*

## Description

An S4 class that contains the ENMnulls results.

## Usage

```
## S4 method for signature 'ENMnull'
show(object)
```
## Arguments

object ENMnull object

#### **Slots**

- null.algorithm character: algorithm used
- null.mod.settings data frame: model settings used
- null.partition.method character: partition method used
- null.partition.settings list: partition settings used (i.e., value of  $*k*$  or aggregation factor)
- null.other.settings list: other modeling settings used (i.e., decisions about clamping, AUC diff calculation)
- null.no.iter numeric: number of null model iterations
- null.results data frame: evaluation summary statistics for null models
- null.results.partitions data frame: evaluation k-fold statistics for null models
- null.emp.results data frame: evaluation summary statistics for the empirical model, means for all null models, z-scores, and p-values
- emp.occs data frame: occurrence coordinates and predictor variable values used for model training (empirical model)
- emp.occs.grp vector: partition groups for occurrence points (empirical model)
- emp.bg data frame: background coordinates and predictor variable values used for model training (empirical model)
- emp.bg.grp vector: partition groups for background points (empirical model)

#### Author(s)

Jamie M. Kass, <jamie.m.kass@gmail.com>, Corentin Bohl, <corentinbohl@gmail.com>

<span id="page-27-0"></span>ENMnulls *Generate null ecological niche models (ENMs) and compare null with empirical performance metrics*

## Description

ENMnulls() iteratively builds null ENMs for a single set of user-specified model settings based on an input ENMevaluation object, from which all other analysis settings are extracted. Summary statistics of the performance metrics for the null ENMs are taken (averages and standard deviations) and effect sizes and *p*-values are calculated by comparing these summary statistics to the empirical values of the performance metrics (i.e., from the model built with the empirical data). See the references below for more details on this method.

## Usage

```
ENMnulls(
  e,
 mod.settings,
  no.iter,
  eval.stats = c("auc.val", "auc.diff", "cbi.val", "or.mtp", "or.10p"),
  user.enm = NULL,
  user.eval.type = NULL,
  userStats.signs = NULL,
  removeMxTemp = TRUE,
  parallel = FALSE,
  numCores = NULL,
  parallelType = "doSNOW",
  quiet = FALSE
```
#### Arguments

)

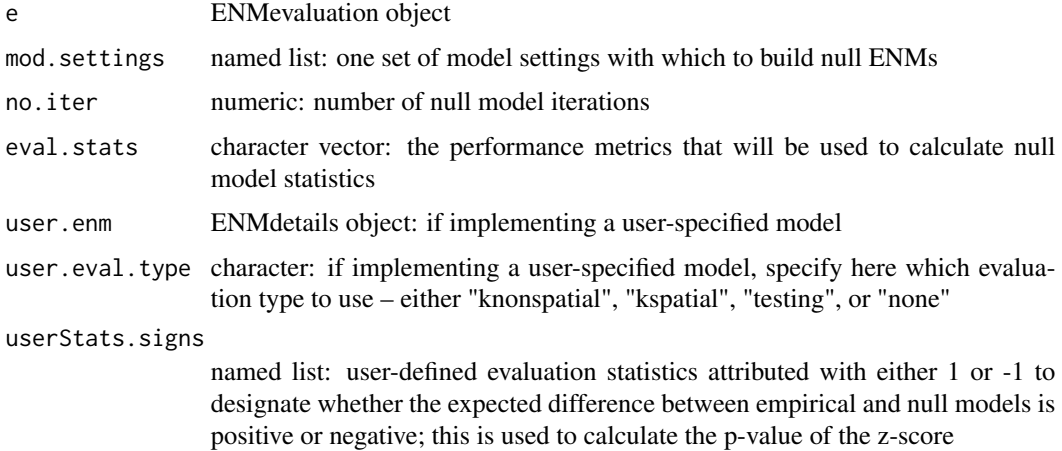

#### ENMnulls 29

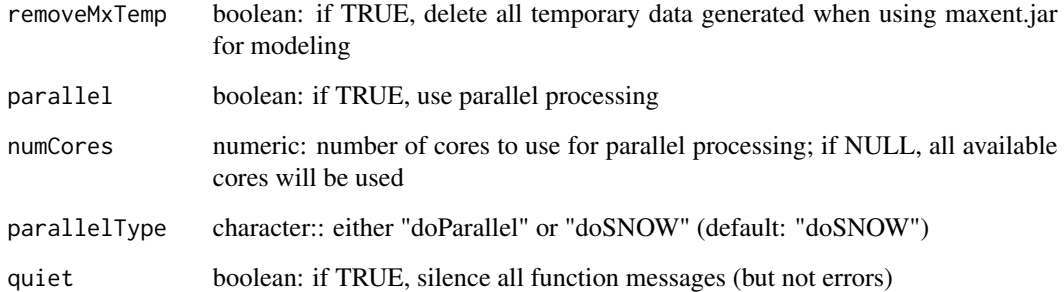

## Details

This null ENM technique is based on the implementation in Bohl *et al.* (2019), which follows the original methodology of Raes & ter Steege (2007) but makes an important modification: instead of evaluating each null model on random validation data, here we evaluate the null models on the same withheld validation data used to evaluate the empirical model. Bohl *et al.* (2019) demonstrates this approach using a single defined withheld partition group, but Kass *et al.* (2020) extended it to use spatial partitions by drawing null occurrences from the area of the predictor raster data defining each partition. Please see the vignette for a brief example: <

This function avoids using raster data to speed up each iteration, and instead samples null occurrences from the partitioned background records. Thus, you should avoid running this when your background records are not well sampled across the study extent, as this limits the extent that null occurrences can be sampled from.

#### Value

An ENMnull object with slots containing evaluation summary statistics for the null models and their cross-validation results, as well as differences in results between the empirical and null models. This comparison table includes z-scores of these differences and their associated p-values (under a normal distribution). See ?ENMnull for more details.

#### References

Bohl, C. L., Kass, J. M., & Anderson, R. P. (2019). A new null model approach to quantify performance and significance for ecological niche models of species distributions. *Journal of Biogeography*, 46: 1101-1111. doi: [10.1111/jbi.13573](https://doi.org/10.1111/jbi.13573)

Kass, J. M., Anderson, R. P., Espinosa-Lucas, A., Juárez-Jaimes, V., Martínez-Salas, E., Botello, F., Tavera, G., Flores-Martínez, J. J., & Sánchez-Cordero, V. (2020). Biotic predictors with phenological information improve range estimates for migrating monarch butterflies in Mexico. *Ecography*, 43: 341-352. doi: [10.1111/ecog.04886](https://doi.org/10.1111/ecog.04886)

Raes, N., & ter Steege, H. (2007). A null-model for significance testing of presence-only species distribution models. *Ecography*, 30: 727-736. doi: [10.1111/j.2007.09067590.05041.x](https://doi.org/10.1111/j.2007.0906-7590.05041.x)

<span id="page-29-0"></span>

eval.algorithm generic for ENMevaluation object

## Usage

eval.algorithm(x)

```
## S4 method for signature 'ENMevaluation'
eval.algorithm(x)
```
## Arguments

x ENMevaluation object

## eval.bg *eval.bg generic for ENMevaluation object*

## Description

eval.bg generic for ENMevaluation object

## Usage

```
eval.bg(x)
```
## S4 method for signature 'ENMevaluation' eval.bg(x)

## Arguments

<span id="page-30-0"></span>

eval.bg.grp generic for ENMevaluation object

## Usage

eval.bg.grp(x)

```
## S4 method for signature 'ENMevaluation'
eval.bg.grp(x)
```
## Arguments

x ENMevaluation object

eval.clamp.directions *eval.clamp.directions generic for ENMevaluation object*

## Description

eval.clamp.directions generic for ENMevaluation object

## Usage

```
eval.clamp.directions(x)
```
## S4 method for signature 'ENMevaluation' eval.clamp.directions(x)

## Arguments

<span id="page-31-0"></span>

eval.doClamp generic for ENMevaluation object

#### Usage

```
eval.doClamp(x)
```

```
## S4 method for signature 'ENMevaluation'
eval.doClamp(x)
```
#### Arguments

x ENMevaluation object

eval.models *eval.models generic for ENMevaluation object*

## Description

eval.models generic for ENMevaluation object

## Usage

```
eval.models(x)
```
## S4 method for signature 'ENMevaluation' eval.models(x)

```
## S4 method for signature 'ENMevaluation'
eval.models(x)
```
#### Arguments

<span id="page-32-0"></span>

eval.occs generic for ENMevaluation object

## Usage

eval.occs(x)

```
## S4 method for signature 'ENMevaluation'
eval.occs(x)
```
## Arguments

x ENMevaluation object

eval.occs.grp *eval.occs.grp generic for ENMevaluation object*

## Description

eval.occs.grp generic for ENMevaluation object

## Usage

```
eval.occs.grp(x)
```
## S4 method for signature 'ENMevaluation' eval.occs.grp(x)

## Arguments

<span id="page-33-0"></span>eval.occs.testing *eval.occs.testing generic for ENMevaluation object*

## Description

eval.occs.testing generic for ENMevaluation object

## Usage

eval.occs.testing(x)

```
## S4 method for signature 'ENMevaluation'
eval.occs.testing(x)
```
#### Arguments

x ENMevaluation object

eval.other.settings *eval.other.settings generic for ENMevaluation object*

## Description

eval.other.settings generic for ENMevaluation object

## Usage

```
eval.other.settings(x)
```
## S4 method for signature 'ENMevaluation' eval.other.settings(x)

## Arguments

<span id="page-34-0"></span>

eval.overlap generic for ENMevaluation object

## Usage

eval.overlap(x)

```
## S4 method for signature 'ENMevaluation'
eval.overlap(x)
```
## Arguments

x ENMevaluation object

eval.partition.method *eval.partition.method generic for ENMevaluation object*

## Description

eval.partition.method generic for ENMevaluation object

## Usage

```
eval.partition.method(x)
```

```
## S4 method for signature 'ENMevaluation'
eval.partition.method(x)
```
## Arguments

```
eval.partition.settings
```
*eval.partition.settings generic for ENMevaluation object*

## Description

eval.partition.settings generic for ENMevaluation object

## Usage

```
eval.partition.settings(x)
```
## S4 method for signature 'ENMevaluation' eval.partition.settings(x)

## Arguments

x ENMevaluation object

eval.predictions *eval.predictions generic for ENMevaluation object*

## Description

eval.predictions generic for ENMevaluation object

## Usage

```
eval.predictions(x)
```
## S4 method for signature 'ENMevaluation' eval.predictions(x)

## Arguments

<span id="page-36-0"></span>

eval.results generic for ENMevaluation object

#### Usage

eval.results(x)

```
## S4 method for signature 'ENMevaluation'
eval.results(x)
```
## Arguments

x ENMevaluation object

eval.results.partitions

*eval.results.partitions generic for ENMevaluation object*

## Description

eval.results.partitions generic for ENMevaluation object

## Usage

```
eval.results.partitions(x)
```
## S4 method for signature 'ENMevaluation' eval.results.partitions(x)

## Arguments

<span id="page-37-0"></span>

eval.rmm generic for ENMevaluation object

## Usage

eval.rmm(x)

```
## S4 method for signature 'ENMevaluation'
eval.rmm(x)
```
## Arguments

x ENMevaluation object

eval.taxon.name *eval.taxon.name generic for ENMevaluation object*

## Description

eval.taxon.name generic for ENMevaluation object

## Usage

eval.taxon.name(x)

## S4 method for signature 'ENMevaluation' eval.taxon.name(x)

## Arguments

<span id="page-38-0"></span>eval.tune.settings *eval.tune.settings generic for ENMevaluation object*

## Description

eval.tune.settings generic for ENMevaluation object

## Usage

```
eval.tune.settings(x)
```

```
## S4 method for signature 'ENMevaluation'
eval.tune.settings(x)
```
## Arguments

x ENMevaluation object

eval.variable.importance

*eval.variable.importance generic for ENMevaluation object*

## Description

eval.variable.importance generic for ENMevaluation object

## Usage

eval.variable.importance(x)

## Arguments

<span id="page-39-0"></span>evalplot.envSim.hist *Similarity histogram plots for partition groups*

## Description

Plots environmental similarity of reference partitions (occurrences or background) to remaining data (occurrence and background for all other partitions). This function does not use raster data, and thus only calculates similarity values for data used in model training. Further, this function does not calculate similarity for categorical variables.

## Usage

```
evalplot.envSim.hist(
  e = NULL,occs.z = NULL,bg.z = NULL,occs.grp = NULL,bg.grp = NULL,
  ref.data = "occs",sim.type = "mess",
  categoricals = NULL,
 envs.vars = NULL,
  occs.testing.z = NULL,
 hist.bins = 30,
  return . th1 = FALSE,quiet = FALSE
)
```
## Arguments

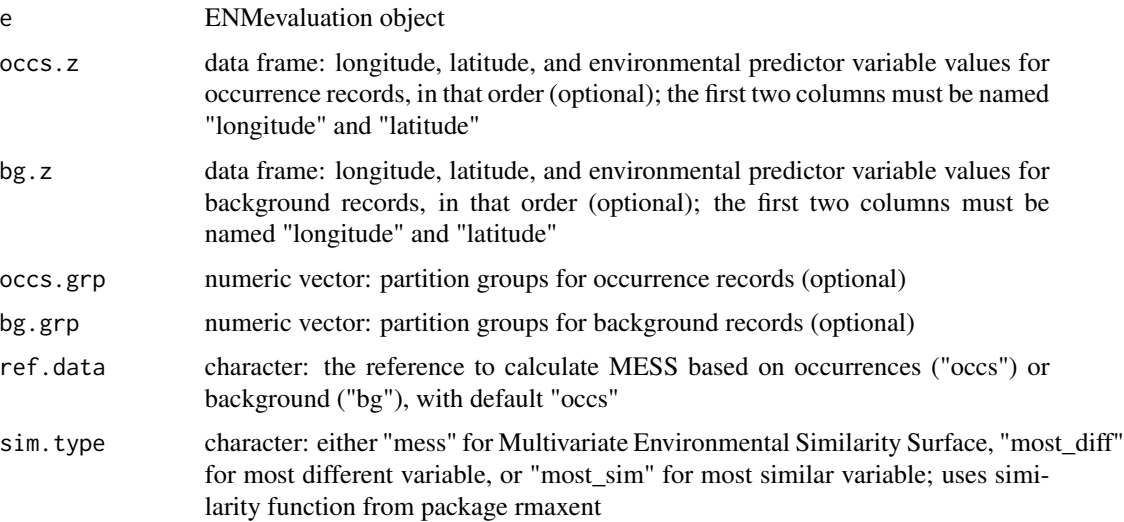

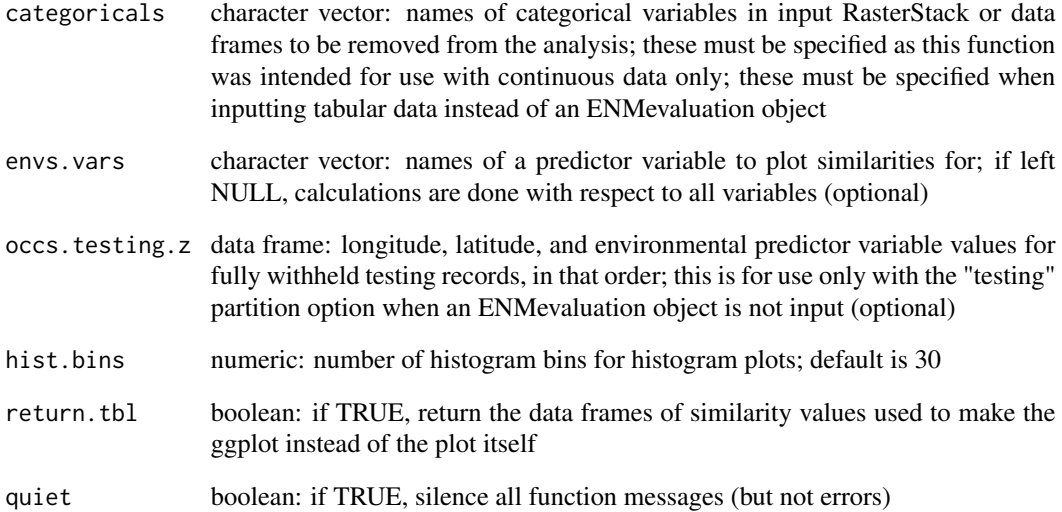

#### Details

When fully withheld testing groups are used, make sure to input either an ENMevaluation object or the argument occs.testing.z. In the resulting plot, partition 1 refers to the training data, while partition 2 refers to the fully withheld testing group.

Histograms are plotted showing the environmental similarity estimates for each partition group. The similarity between environmental values associated with the validation occurrence or background records per partition group and those associated with the remaining data (occurrences and background) are calculated, and the minimum similarity per grid is returned. For option "mess", higher negative values indicate greater environmental difference between the validation occurrences and the study extent, and higher positive values indicate greater similarity. This function uses the 'similarity()' function from the package 'rmaxent' (https://github.com/johnbaums/rmaxent/) to calculate the similarities. Please see the below reference for details on MESS.

#### Value

A ggplot of environmental similarities between the occurrence or background data for each partition and the rest of the data (all other occurrences and background data).

## References

Baumgartner J, Wilson P (2021). rmaxent: Tools for working with Maxent in R. R package version 0.8.5.9000, <URL: https://github.com/johnbaums/rmaxent>. Elith, J., Kearney, M., and Phillips, S. (2010) The art of modelling range-shifting species. *Methods in Ecology and Evolution*, 1: 330-342. doi: [10.1111/j.2041210X.2010.00036.x](https://doi.org/10.1111/j.2041-210X.2010.00036.x)

<span id="page-41-0"></span>evalplot.envSim.map *Similarity maps for partition groups*

#### Description

Maps environmental similarity of reference partitions (occurrences or background) to all cells with values in the predictor variable rasters. This function uses raster data, and thus cannot map similarity values using only tables of environmental values f or occurrences or background. Further, this function does not calculate similarity for categorical variables.

#### Usage

```
evalplot.envSim.map(
  e = NULL,envs,
  occs.z = NULL,bg.z = NULL,occs.grp = NULL,
  bg.grp = NULL,ref.data = "occs",sim.type = "mess",
  categoricals = NULL,
  envs.vars = NULL,
  bb.buf = \theta,
  occs.testing.z = NULL,
  plot.bg.pts = FALSE,
  sim.palette = NULL,
  pts.size = 1.5,
  gradient.colors = c("red", "white", "blue"),
  na.color = "gray",return.tbl = FALSE,
  return.ras = FALSE,
  quiet = FALSE)
```
#### Arguments

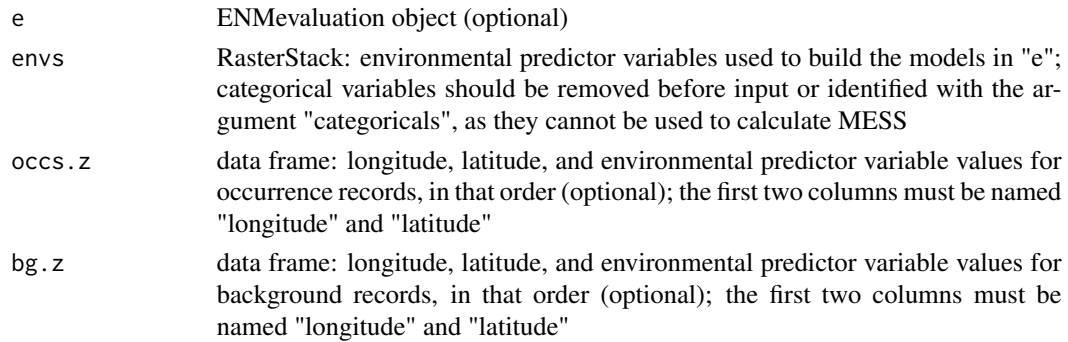

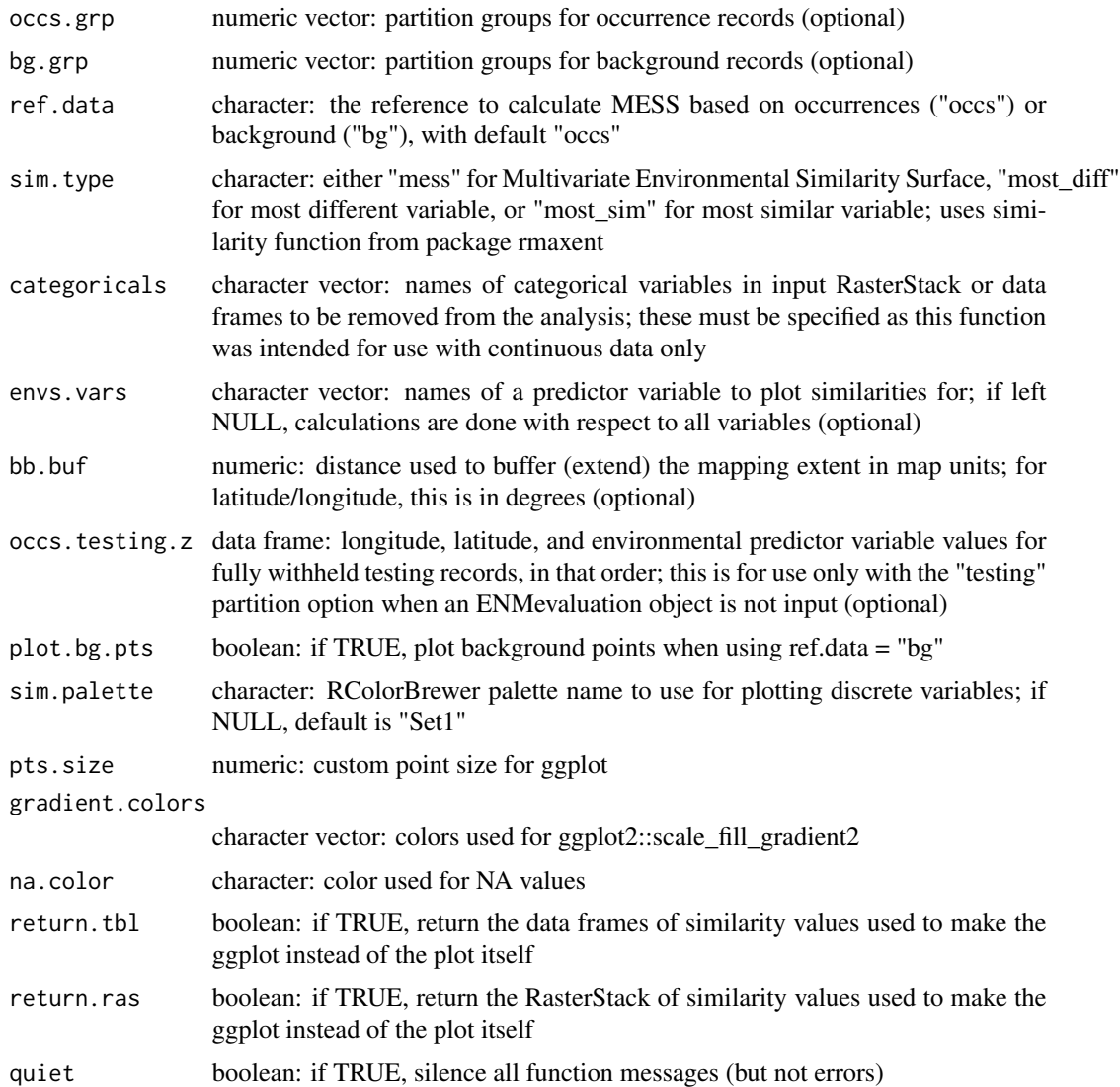

#### Details

When fully withheld testing groups are used, make sure to input either an ENMevaluation object or the argument occs.testing.z. In the resulting plot, partition 1 refers to the training data, while partition 2 refers to the fully withheld testing group.

Rasters are plotted showing the environmental similarity estimates for each partition group. The similarity between environmental values associated with the validation occurrence or background records per partition group and those associated with the entire study extent (specified by the extent of the input RasterStack "envs") are calculated, and the minimum similarity per grid is returned. For option "mess", higher negative values indicate greater environmental difference between the validation occurrences and the study extent, and higher positive values indicate greater similarity. This function uses the 'similarity()' function from the package 'rmaxent' (https://github.com/johnbaums/rmaxent/) to calculate the similarities. Please see the below reference for details on MESS.

#### <span id="page-43-0"></span>Value

A ggplot of environmental similarities between the occurrence or background data for each partition and all predictor variable values in the extent.

#### References

Baumgartner J, Wilson P (2021). \_rmaxent: Tools for working with Maxent in R\_. R package version 0.8.5.9000, <URL: https://github.com/johnbaums/rmaxent>. Elith, J., Kearney, M., and Phillips, S. (2010) The art of modelling range-shifting species. *Methods in Ecology and Evolution*, 1: 330-342. doi: [10.1111/j.2041210X.2010.00036.x](https://doi.org/10.1111/j.2041-210X.2010.00036.x)

evalplot.grps *Partition group plots*

#### Description

Plot occurrence partition groups over an environmental predictor raster.

#### Usage

```
evalplot.grps(
  e = NULL,envs,
 pts = NULL,
 pts.grp = NULL,
  ref.data = "occs",
 pts.size = 1.5,
  return.tbl = FALSE)
```
#### **Arguments**

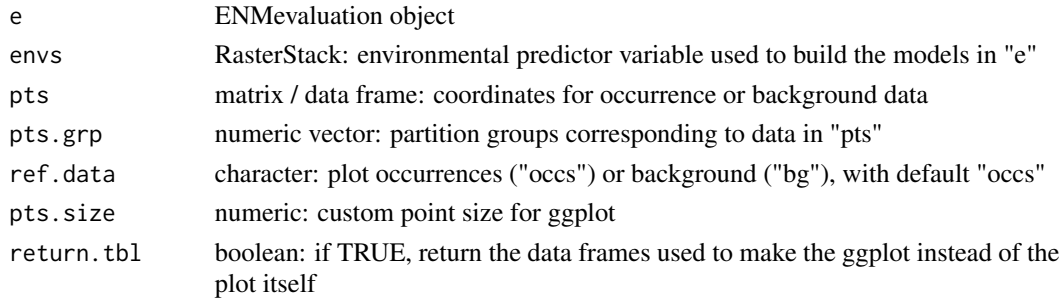

#### Details

This function serves as a quick way to visualize occurrence or background partitions over the extent of an environmental predictor raster. It can be run with an existing ENMevaluation object, or alternatively with occurrence or background coordinates and the corresponding partitions.

<span id="page-44-0"></span>evalplot.nulls *ENMnulls statistics plot*

## Description

Plot histogram of evaluation statistics for null ENM simulations

## Usage

```
evalplot.nulls(
  e.null,
  stats,
 plot.type,
  facet.labels = NULL,
  metric.levels = NULL,
  return .tbl = FALSE
\mathcal{E}
```
#### Arguments

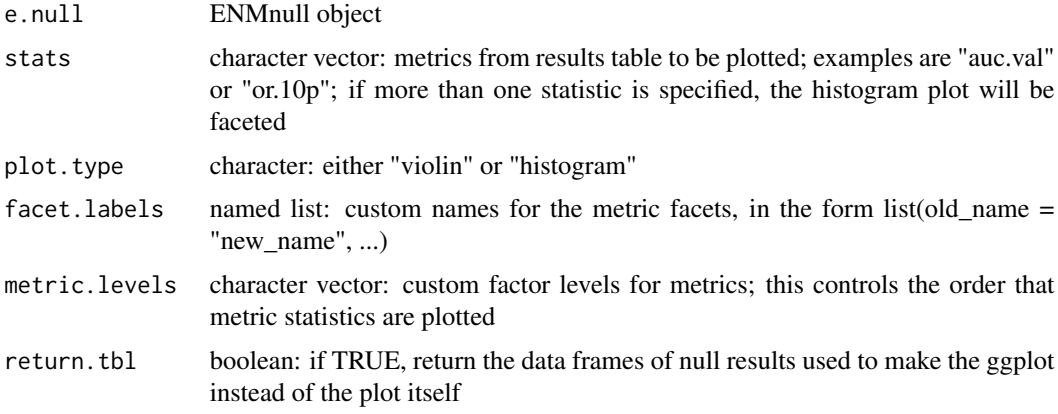

#### Details

There are two variations for this plot, but both show null quantiles (0.01, 0.05, 0.5, 0.95, 0.99). For violin plots, the null distribution is displayed as a vertical shape (i.e., the violin) with horizontal lines showing the quantiles and the empirical value is plotted as a red point along the vertical axis. For histogram plots, the null distribution is displayed as a histogram with vertical lines showing the quantiles and the empirical value as a vertical red line on the distribution.

## Value

A ggplot of null model statistics.

<span id="page-45-0"></span>evalplot.stats *ENMevaluation statistics plot*

## Description

Plot evaluation statistics over tuning parameter ranges to visualize differences in performance

## Usage

```
evalplot.stats(
  e,
  stats,
  x.var,
  color.var,
  dodge = NULL,
  error.bars = TRUE,
  facet.labels = NULL,
  metric.levels = NULL,
  return .tbl = FALSE
\mathcal{E}
```
#### Arguments

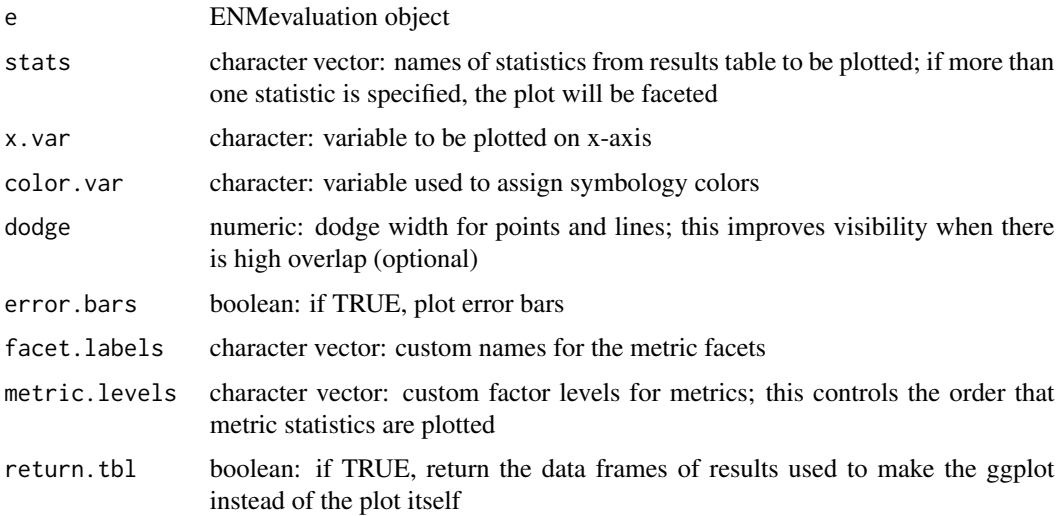

## Details

In this plot, the x-axis represents a tuning parameter range, while the y-axis represents the average of a statistic over all partitions. Different colors represent the categories or values of another tuning parameter. Error bars represent the standard deviation of a statistic around the mean. Currently, this function can only plot two tuning parameters at a time.

## <span id="page-46-0"></span>lookup.enm 47

## Value

A ggplot of evaluation statistics.

lookup.enm *Look up ENMdetails abject*

#### Description

Internal function to look up ENMdetails objects.

#### Usage

lookup.enm(algorithm)

## Arguments

algorithm character: algorithm name (must be implemented as ENMdetails object)

maxentJARversion *Look up version of maxent.jar*

## Description

Internal function to look up the version of the maxent.jar being used.

## Usage

maxentJARversion()

null.algorithm *null.algorithm generic for ENMnull object*

## Description

null.algorithm generic for ENMnull object

#### Usage

null.algorithm(x)

## S4 method for signature 'ENMnull' null.algorithm(x)

## Arguments

<span id="page-47-0"></span>null.emp.results *null.emp.results generic for ENMnull object*

## Description

null.emp.results generic for ENMnull object

## Usage

```
null.emp.results(x)
```

```
## S4 method for signature 'ENMnull'
null.emp.results(x)
```
## Arguments

x ENMnull object

null.mod.settings *null.mod.settings generic for ENMnull object*

## Description

null.mod.settings generic for ENMnull object

## Usage

```
null.mod.settings(x)
```
## S4 method for signature 'ENMnull' null.mod.settings(x)

## Arguments

<span id="page-48-0"></span>

null.no.iter generic for ENMnull object

## Usage

```
null.no.iter(x)
```

```
## S4 method for signature 'ENMnull'
null.no.iter(x)
```
## Arguments

x ENMnull object

null.other.settings *null.other.settings generic for ENMnull object*

## Description

null.other.settings generic for ENMnull object

## Usage

```
null.other.settings(x)
```
## S4 method for signature 'ENMnull' null.other.settings(x)

## Arguments

<span id="page-49-0"></span>null.partition.method *null.partition.method generic for ENMnull object*

## Description

null.partition.method generic for ENMnull object

#### Usage

```
null.partition.method(x)
```

```
## S4 method for signature 'ENMnull'
null.partition.method(x)
```
#### Arguments

x ENMnull object

null.partition.settings

*null.partition.settings generic for ENMnull object*

## Description

null.partition.settings generic for ENMnull object

#### Usage

```
null.partition.settings(x)
```

```
## S4 method for signature 'ENMnull'
null.partition.settings(x)
```
## Arguments

<span id="page-50-0"></span>

null.results generic for ENMnull object

#### Usage

```
null.results(x)
```

```
## S4 method for signature 'ENMnull'
null.results(x)
```
## Arguments

x ENMnull object

null.results.partitions

*null.results.partitions generic for ENMnull object*

## Description

null.results.partitions generic for ENMnull object

## Usage

```
null.results.partitions(x)
```

```
## S4 method for signature 'ENMnull'
null.results.partitions(x)
```
## Arguments

<span id="page-51-0"></span>ENMeval provides several ways to partition occurrence and background localities into bins for training and validation (or, evaluation and calibration). Users should carefully consider the objectives of their study and the influence of spatial bias when deciding on a method of data partitioning.

These functions are used internally to partition data during a call of [ENMevaluate](#page-18-1) but can also be used independently to generate data partitions. For user-specified partitions, users can simply define groups of occurrence records and background points directly with ENMevaluate.

The get.block method partitions occurrence localities by finding the latitude and/or longitude lines that divide the occurrence localities into four groups of (insofar as possible) equal numbers. The order and nature of the divisions can be controlled with the "orientation" parameter. The default is "lat lon", which divides first by a latitudinal line, then second by longitudinal lines. This method is based on the spatial partitioning technique described in Radosavljevic & Anderson (2014), where the "lon\_lon" option was used. Background localities are assigned to each of the four groups based on their position with respect to these lines. While the get.block method results in (approximately) equal division of occurrence localities among four groups, the number of background localities (and, consequently, environmental and geographic space) in each group depends on the distribution of occurrence localities across the study area.

The get.checkerboard1 and get.checkerboard2 methods are variants of a checkerboard approach to partition occurrence localities. These methods use the dismo::gridSample function of the dismo package (Hijmans *et al.* 2011) to partition records according to checkerboard grids across the study extent. The spatial grain of these grids is determined by resampling (or aggregating) the original environmental input grids based on the user-defined aggregation factor (e.g., an aggregation factor of 2 results in a checkerboard with grid cells four times as large in area as the original input grids). The get.checkerboard1 method partitions data into two groups according to a single checkerboard pattern, and the get.checkerboard2 method partitions data into four groups according to two nested checkerboard grids. In contrast to the get.block method, both the get.checkerboard1 and get.checkerboard2 methods subdivide geographic space equally but do not ensure a balanced number of occurrence localities in each group. The two get.checkerboard methods give warnings (and potentially errors) if zero points (occurrence or background) fall in any of the expected bins.

The get.jackknife method is a special case of *k*-fold cross validation where the number of bins (*k*) is equal to the number of occurrence localities (*n*) in the dataset. It is suggested for occurrence datasets of relatively small sample size (generally < 25 localities) (Pearson *et al.* 2007; Shcheglovitova and Anderson 2013).

The get.randomkfold method partitions occurrence localities randomly into a user-specified number of (*k*) bins. This is equivalent to the method of *k*-fold cross validation currently provided by Maxent.

Users can also define custom partitions for occurrence and background data in the call to 'EN-Mevaluate' with the "user.grp" parameter.

#### partitions 53

## Usage

```
get.block(occs, bg, orientation = "lat_lon")
get.checkerboard1(occs, envs, bg, aggregation.factor, gridSampleN = 10000)
get.checkerboard2(occs, envs, bg, aggregation.factor, gridSampleN = 10000)
get.jackknife(occs, bg)
```
get.randomkfold(occs, bg, kfolds)

## Arguments

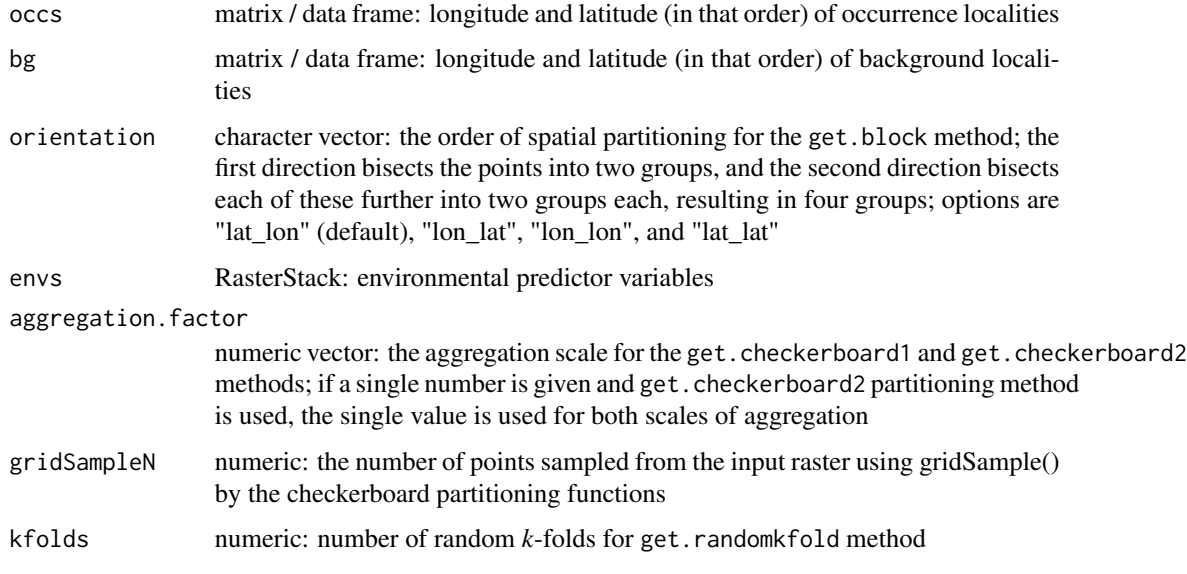

## Value

A named list of two items:

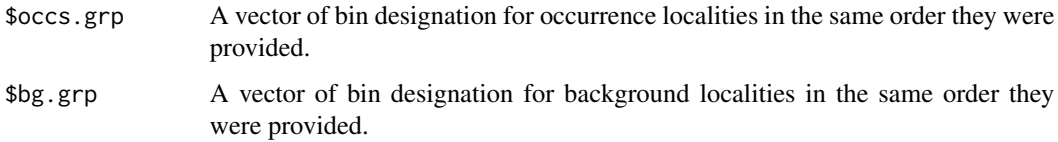

## Note

The checkerboard1 and checkerboard2 methods are designed to partition occurrence localities into two and four evaluation bins, respectively. They may give fewer bins, however, depending on where the occurrence localities fall with respect to the grid cells (e.g., all records happen to fall in the "black" squares). A warning is given if the number of bins is  $<$  4 for the checkerboard2 method, and an error is given if all localities fall into a single evaluation bin.

#### Author(s)

Robert Muscarella <br/>b.muscarella@gmail.com> and Jamie M. Kass <jkass@gc.cuny.edu>

#### References

Hijmans, R. J., Phillips, S., Leathwick, J. and Elith, J. (2011). dismo package for R. Available online at: <https://cran.r-project.org/package=dismo>.

Pearson, R. G., Raxworthy, C. J., Nakamura, M. and Peterson, A. T. (2007). Predicting species distributions from small numbers of occurrence records: a test case using cryptic geckos in Madagascar. *Journal of Biogeography*, 34: 102-117. doi: [10.1111/j.13652699.2006.01594.x](https://doi.org/10.1111/j.1365-2699.2006.01594.x)

Radosavljevic, A., & Anderson, R. P. (2014). Making better Maxent models of species distributions: complexity, overfitting and evaluation. *Journal of Biogeography*, 41: 629-643. doi: [10.1111/](https://doi.org/10.1111/jbi.12227) [jbi.12227](https://doi.org/10.1111/jbi.12227)

Shcheglovitova, M. and Anderson, R. P. (2013). Estimating optimal complexity for ecological niche models: a jackknife approach for species with small sample sizes. *Ecological Modelling*, 269: 9-17. doi: [10.1016/j.ecolmodel.2013.08.011](https://doi.org/10.1016/j.ecolmodel.2013.08.011)

#### Examples

```
require(raster)
```

```
set.seed(1)
```

```
### Create environmental extent (raster)
envs <- raster(matrix(nrow=25, ncol=25))
### Create occurrence localities
set.seed(1)
nocc <- 25
xocc \le - rnorm(nocc, sd=0.25) + 0.5
yocc <- runif(nocc, 0, 1)
occs <- as.data.frame(cbind(xocc, yocc))
### Create background points
nbg <- 500
xbg \leftarrow runif(nbg, 0, 1)ybg \leftarrow runif(nbg, 0, 1)bg \leftarrow as.data-frame(cbind(xbg, ybg))### Plot points on environmental raster
plot(envs)
points(bg)
points(occs, pch=21, bg=2)
### Block partitioning method (default orientation is "lat_lon"))
blk.latLon <- get.block(occs, bg)
plot(envs)
points(occs, pch=23, bg=blk.latLon$occs.grp)
plot(envs)
points(bg, pch=21, bg=blk.latLon$bg.grp)
```
#### partitions 55

```
# Can partition with other orientations
blk.latLat <- get.block(occs, bg, orientation = "lat_lat")
plot(envs)
points(occs, pch=23, bg=blk.latLat$occs.grp)
plot(envs)
points(bg, pch=21, bg=blk.latLat$bg.grp)
### Checkerboard1 partitioning method with aggregation factor of 4
chk1.ag4 \leq get.checkerboard1(occs, envs, bg, aggregation.factor = 4)
plot(envs)
points(occs, pch=23, bg=chk1.ag4$occs.grp)
plot(envs)
points(bg, pch=21, bg=chk1.ag4$bg.grp)
# Higher aggregation factors result in bigger checkerboard blocks
chk1.ag8 \leq get.checkerboard1(occs, envs, bg, aggregation.factor = 8)
plot(envs)
points(occs, pch=23, bg=chk1.ag8$occs.grp)
plot(envs)
points(bg, pch=21, bg=chk1.ag8$bg.grp)
### Checkerboard2 partitioning method with aggregation factors of 2, 2
chk2.ag2_2 <- get.checkerboard2(occs, envs, bg, c(2,2))
plot(envs)
points(occs, pch=23, bg=chk2.ag2_2$occs.grp)
plot(envs)
points(bg, pch=21, bg=chk2.ag2_2$bg.grp)
# Higher aggregation factors result in bigger checkerboard blocks,
# and can vary between hierarchical levels
chk2.ag4_6 <- get.checkerboard2(occs, envs, bg, c(4,6))
plot(envs)
points(occs, pch=23, bg=chk2.ag4_6$occs.grp)
plot(envs)
points(bg, pch=21, bg=chk2.ag4_6$bg.grp)
### Random partitions with 4 folds
# Note that get.randomkkfold does not partition the background
krandom <- get.randomkfold(occs, bg, 4)
plot(envs)
points(occs, pch=23, bg=krandom$occs.grp)
plot(envs)
points(bg, pch=21, bg=krandom$bg.grp)
### k-1 jackknife partitions
# Note that get.jackknife does not partition the background
jack <- get.jackknife(occs, bg)
plot(envs)
points(occs, pch=23, bg=rainbow(length(jack$occs.grp)))
plot(envs)
points(bg, pch=21, bg=jack$bg.grp)
```
<span id="page-55-0"></span>

Finds cells that are NA for at least one raster in a RasterStack.

#### Usage

rasStackNAs(envs)

#### Arguments

envs RasterStack

similarity *Calculate Multivariate Environmental Similarity*

## Description

NOTICE: This function was borrowed from the rmaxent package written by John Baumgartner (https://github.com/johnbaums/rmaxent/).

Calculate Multivariate Environmental Similarity and most dissimilar/similar variables with respect to a reference dataset, for a set of environmental variables.

#### Usage

similarity(x, ref, full = FALSE)

## Arguments

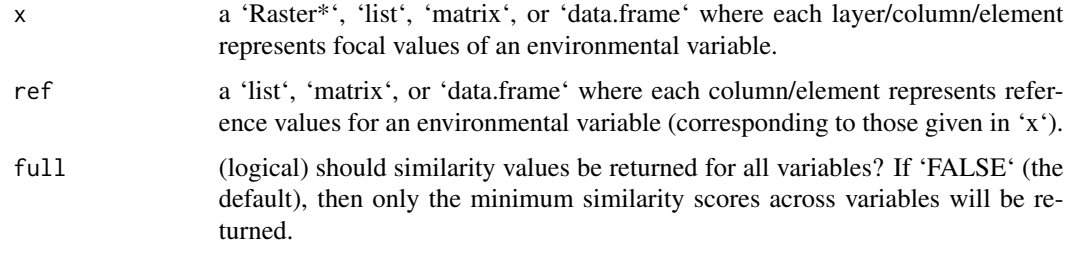

#### Details

'similarity' uses the MESS algorithm described in Appendix S3 of Elith *et al.* 2010.

#### <span id="page-56-0"></span>tune.enm 57

#### Value

If 'x' is a 'Raster\*' object, this function returns a list containing: - 'similarity': a 'RasterStack' giving the environmental similarities for each variable in 'x' (only included when 'full=TRUE'); - 'similarity\_min': a 'Raster' layer giving the minimum similarity value across all variables for each location (i.e. the MESS); - 'mod': a factor 'Raster' layer indicating which variable was most dissimilar to its reference range (i.e. the MoD map, Elith *et al.* 2010); and - 'mos': a factor 'Raster' layer indicating which variable was most similar to its reference range.

If 'x' is a 'list', 'matrix', or 'data.frame', the function will return a list as above, but with 'Raster-Stack' and 'Raster' objects replaced by matrix and vectors.

#### **References**

Elith, J., Kearney, M., and Phillips, S. (2010) The art of modelling range-shifting species. *Methods in Ecology and Evolution*, 1: 330-342. doi: [10.1111/j.2041210X.2010.00036.x](https://doi.org/10.1111/j.2041-210X.2010.00036.x)

#### Examples

```
library(dismo)
library(raster)
ff <- list.files(system.file('ex', package='dismo'), '\\.grd$',
                 full.names=TRUE )
predictors <- stack(grep('biome', ff, value=TRUE, invert=TRUE))
occ <- read.csv(system.file('ex/bradypus.csv', package='dismo'))[, -1]
ref <- extract(predictors, occ)
mess <- similarity(predictors, ref, full=TRUE)
## Not run:
library(rasterVis)
library(RColorBrewer)
levelplot(mess$mod, col.regions=brewer.pal(8, 'Set1'))
levelplot(mess$mos, col.regions=brewer.pal(8, 'Set1'))
## End(Not run)
```
tune.enm *Iterate tuning of ENMs*

#### **Description**

Internal functions to tune and summarize results for ecological niche models (ENMs) iteratively across a range of user-specified tuning settings. See [ENMevaluate](#page-18-1) for descriptions of shared arguments. Function tune.parallel() tunes ENMs with parallelization. Function cv.enm() calculates training and validation evaluation statistics for one set of specified tuning parameters.

Validation CBI is calculated here with background values, not raster data, in order to standardize the methodology for both training and validation data for spatial partitions, as ENMeval does not mask rasters to partition areas and hence does not have partitioned raster data. Further, predictions for occurrence and background localities are combined as input for the parameter "fit" in ecospat::ecospat\_boyce() because the interval is determined from "fit" only, and if test occurrences all have higher predictions than the background, the interval will be cut short.

58 tune.enm

## Usage

```
tune.train(
  enm,
  occs.z,
  bg.z,
  mod.full,
  envs,
  tune.tbl.i,
  other.settings,
  partitions,
  quiet
)
tune.validate(
  enm,
  occs.train.z,
  occs.val.z,
  bg.train.z,
  bg.val.z,
  mod.k,
  nk,
  tune.tbl.i,
  other.settings,
  partitions,
  user.eval,
  quiet
\mathcal{L}tune.parallel(
  d,
  envs,
  enm,
  partitions,
  tune.tbl,
  other.settings,
  partition.settings,
  user.val.grps,
  occs.testing.z,
  numCores,
  parallelType,
  user.eval,
  quiet
\overline{\phantom{0}}tune.regular(
  d,
  envs,
  enm,
```
<span id="page-58-0"></span>tune.enm 59

```
partitions,
  tune.tbl,
 other.settings,
 partition.settings,
 user.val.grps,
 occs.testing.z,
 updateProgress,
 user.eval,
 quiet
\mathcal{L}cv.enm(
 d,
 envs,
 enm,
 partitions,
  tune.tbl.i,
 other.settings,
 partition.settings,
 user.val.grps,
 occs.testing.z,
 user.eval,
 quiet
\mathcal{L}
```
## Arguments

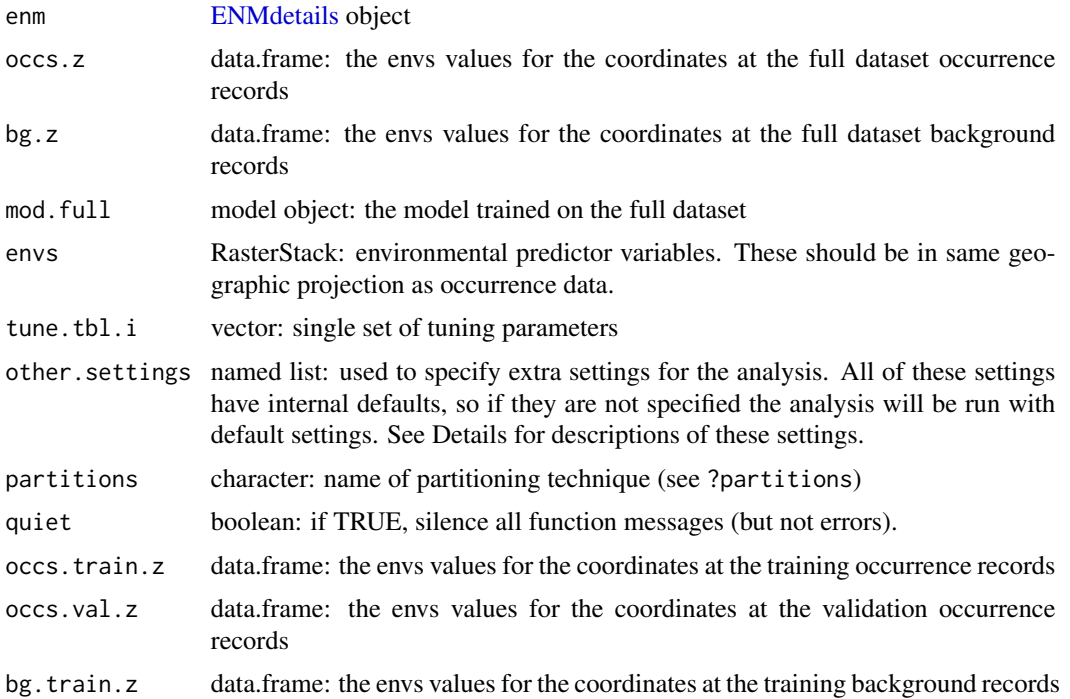

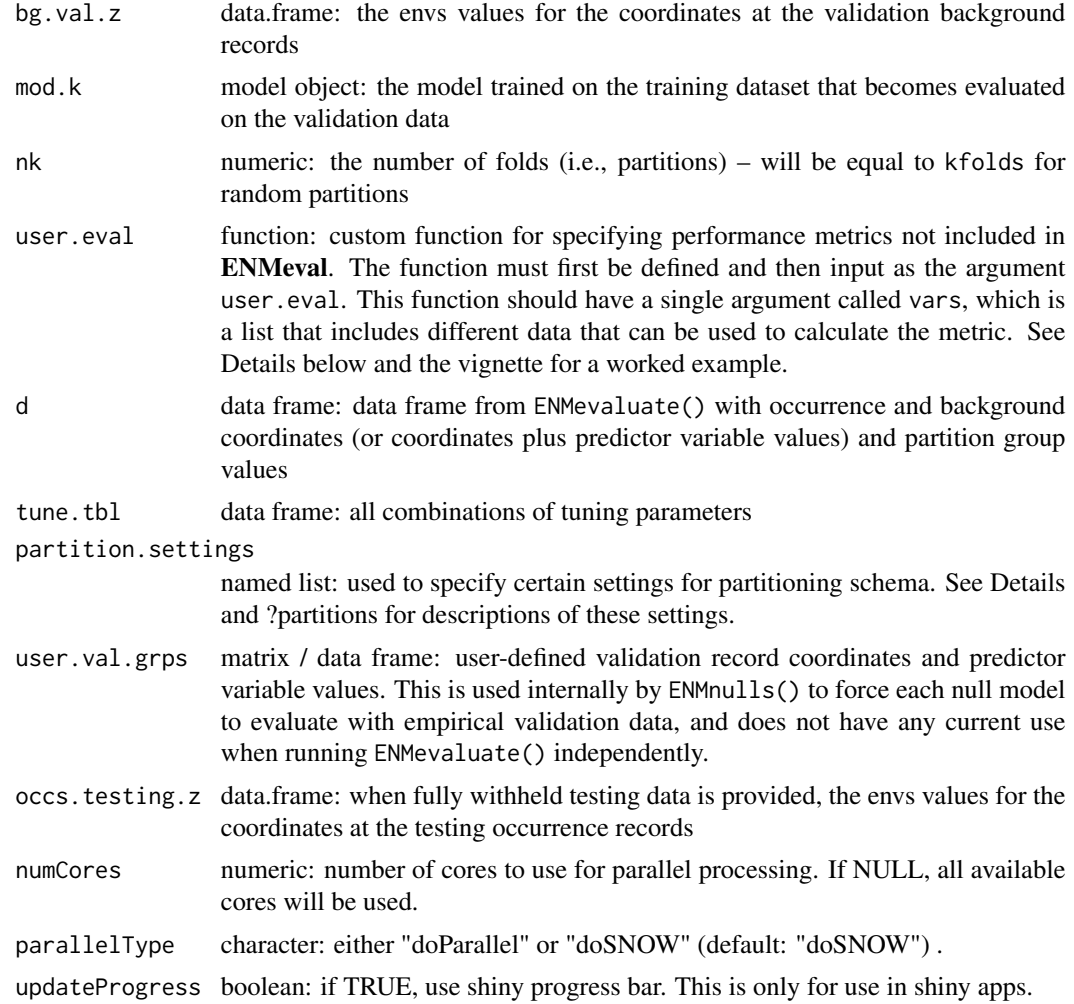

# <span id="page-60-0"></span>**Index**

```
∗ ENM
    ENMeval-package, 3
∗ NULL
    ENMeval-package, 3
∗ SDM
    ENMeval-package, 3
∗ datasets
    bvariegatus, 7
    enm.bioclim, 13
    15
    enm.maxnet, 15
    enmeval_results, 26
∗ niche
    ENMeval-package, 3
aic.maxent, 4
buildRMM, 6
bvariegatus, 7
calc.10p.trainThresh, 7
calc.aicc (aic.maxent), 4
calc.niche.overlap, 8
clamp.vars, 9
corrected.var, 10
cv.enm (tune.enm), 57
emp.bg, 11
emp.bg,ENMnull-method (emp.bg), 11
emp.bg.grp, 11
emp.bg.grp,ENMnull-method (emp.bg.grp),
        11
emp.occs, 12
emp.occs,ENMnull-method (emp.occs), 12
emp.occs.grp, 12
emp.occs.grp,ENMnull-method
        (emp.occs.grp), 12
enm.args, 13
enm.args,ENMdetails-method (enm.args),
        13
```
enm.args<- *(*enm.args*)*, [13](#page-12-0) enm.args<-,ENMdetails-method *(*enm.args*)*, [13](#page-12-0) enm.bioclim, [13](#page-12-0) enm.errors, [14](#page-13-0) enm.errors,ENMdetails-method *(*enm.errors*)*, [14](#page-13-0) enm.errors<- *(*enm.errors*)*, [14](#page-13-0) enm.errors<-,ENMdetails-method *(*enm.errors*)*, [14](#page-13-0) enm.fun, [14](#page-13-0) enm.fun,ENMdetails-method *(*enm.fun*)*, [14](#page-13-0) enm.fun<- *(*enm.fun*)*, [14](#page-13-0) enm.fun<-,ENMdetails-method *(*enm.fun*)*, [14](#page-13-0) enm.maxent.jar, [15](#page-14-0) enm.maxnet, [15](#page-14-0) enm.msgs, [16](#page-15-0) enm.msgs,ENMdetails-method *(*enm.msgs*)*, [16](#page-15-0) enm.msgs<- *(*enm.msgs*)*, [16](#page-15-0) enm.msgs<-,ENMdetails-method *(*enm.msgs*)*, [16](#page-15-0) enm.name, [16](#page-15-0) enm.name,ENMdetails-method *(*enm.name*)*, [16](#page-15-0) enm.name<- *(*enm.name*)*, [16](#page-15-0) enm.name<-,ENMdetails-method *(*enm.name*)*, [16](#page-15-0) enm.ncoefs, [17](#page-16-0) enm.ncoefs,ENMdetails-method *(*enm.ncoefs*)*, [17](#page-16-0) enm.ncoefs<- *(*enm.ncoefs*)*, [17](#page-16-0) enm.ncoefs<-,ENMdetails-method *(*enm.ncoefs*)*, [17](#page-16-0) enm.predict, [17](#page-16-0) enm.predict,ENMdetails-method *(*enm.predict*)*, [17](#page-16-0) enm.predict<- *(*enm.predict*)*, [17](#page-16-0)

#### 62 INDEX

enm.predict<-,ENMdetails-method *(*enm.predict*)*, [17](#page-16-0) enm.varimp, [18](#page-17-0) enm.varimp,ENMdetails-method *(*enm.varimp*)*, [18](#page-17-0) enm.varimp<- *(*enm.varimp*)*, [18](#page-17-0) enm.varimp<-,ENMdetails-method *(*enm.varimp*)*, [18](#page-17-0) ENMdetails, *[59](#page-58-0)* ENMdetails *(*ENMdetails-class*)*, [18](#page-17-0) ENMdetails-class, [18](#page-17-0) ENMeval *(*ENMeval-package*)*, [3](#page-2-0) ENMeval-package, [3](#page-2-0) enmeval\_results, [26](#page-25-0) ENMevaluate, *[8](#page-7-0)*, [19,](#page-18-0) *[52](#page-51-0)*, *[57](#page-56-0)* ENMevaluation *(*ENMevaluation-class*)*, [25](#page-24-0) ENMevaluation-class, [25](#page-24-0) ENMevaluation\_convert, [26](#page-25-0) ENMnull *(*ENMnull-class*)*, [27](#page-26-0) ENMnull-class, [27](#page-26-0) ENMnulls, [28](#page-27-0) eval.algorithm, [30](#page-29-0) eval.algorithm,ENMevaluation-method *(*eval.algorithm*)*, [30](#page-29-0) eval.bg, [30](#page-29-0) eval.bg,ENMevaluation-method *(*eval.bg*)*, [30](#page-29-0) eval.bg.grp, [31](#page-30-0) eval.bg.grp,ENMevaluation-method *(*eval.bg.grp*)*, [31](#page-30-0) eval.clamp.directions, [31](#page-30-0) eval.clamp.directions,ENMevaluation-method *(*eval.clamp.directions*)*, [31](#page-30-0) eval.doClamp, [32](#page-31-0) eval.doClamp,ENMevaluation-method *(*eval.doClamp*)*, [32](#page-31-0) eval.models, [32](#page-31-0) eval.models,ENMevaluation-method *(*eval.models*)*, [32](#page-31-0) eval.occs, [33](#page-32-0) eval.occs,ENMevaluation-method *(*eval.occs*)*, [33](#page-32-0) eval.occs.grp, [33](#page-32-0) eval.occs.grp,ENMevaluation-method *(*eval.occs.grp*)*, [33](#page-32-0) eval.occs.testing, [34](#page-33-0) eval.occs.testing,ENMevaluation-method

*(*eval.occs.testing*)*, [34](#page-33-0)

eval.other.settings, [34](#page-33-0) eval.other.settings,ENMevaluation-method *(*eval.other.settings*)*, [34](#page-33-0) eval.overlap, [35](#page-34-0) eval.overlap,ENMevaluation-method *(*eval.overlap*)*, [35](#page-34-0) eval.partition.method, [35](#page-34-0) eval.partition.method,ENMevaluation-method *(*eval.partition.method*)*, [35](#page-34-0) eval.partition.settings, [36](#page-35-0) eval.partition.settings,ENMevaluation-method *(*eval.partition.settings*)*, [36](#page-35-0) eval.predictions, [36](#page-35-0) eval.predictions,ENMevaluation-method *(*eval.predictions*)*, [36](#page-35-0) eval.results, [37](#page-36-0) eval.results,ENMevaluation-method *(*eval.results*)*, [37](#page-36-0) eval.results.partitions, [37](#page-36-0) eval.results.partitions,ENMevaluation-method *(*eval.results.partitions*)*, [37](#page-36-0) eval.rmm, [38](#page-37-0) eval.rmm,ENMevaluation-method *(*eval.rmm*)*, [38](#page-37-0) eval.taxon.name, [38](#page-37-0) eval.taxon.name, ENMevaluation-method *(*eval.taxon.name*)*, [38](#page-37-0) eval.tune.settings, [39](#page-38-0) eval.tune.settings, ENMevaluation-method *(*eval.tune.settings*)*, [39](#page-38-0) eval.variable.importance, [39](#page-38-0) evalplot.envSim.hist, [40](#page-39-0) evalplot.envSim.map, [42](#page-41-0) evalplot.grps, [44](#page-43-0) evalplot.nulls, [45](#page-44-0) evalplot.stats, [46](#page-45-0) get.block *(*partitions*)*, [52](#page-51-0) get.checkerboard1 *(*partitions*)*, [52](#page-51-0) get.checkerboard2 *(*partitions*)*, [52](#page-51-0) get.jackknife *(*partitions*)*, [52](#page-51-0) get.randomkfold *(*partitions*)*, [52](#page-51-0) lookup.enm, [47](#page-46-0) maxentJARversion, [47](#page-46-0) null.algorithm, [47](#page-46-0)

null.algorithm,ENMnull-method *(*null.algorithm*)*, [47](#page-46-0)

#### $I<sub>N</sub>DEX$  63

```
null.emp.results
, 48
null.emp.results,ENMnull-method (null.emp.results), 48
null.mod.settings
, 48
null.mod.settings,ENMnull-method (null.mod.settings), 48
null.no.iter
, 49
null.no.iter,ENMnull-method (null.no.iter), 49
null.other.settings
, 49
null.other.settings,ENMnull-method (null.other.settings), 49
null.partition.method
, 50
null.partition.method,ENMnull-method (null.partition.method), 50
null.partition.settings
, 50
null.partition.settings,ENMnull-method (null.partition.settings), 50
51
null.results,ENMnull-method (null.results), 51
null.results.partitions
, 51
null.results.partitions,ENMnull-method (null.results.partitions), 51
```
partitions , [52](#page-51-0)

```
rasStackNAs
, 56
```

```
show,ENMdetails-method (ENMdetails-class
)
, 18
show,ENMevaluation-method (ENMevaluation-class
)
, 25
show,ENMnull-method
(ENMnull-class
)
, 27
similarity
, 56
```
tune.enm, [57](#page-56-0) tune.parallel *(*tune.enm *)* , [57](#page-56-0) tune.regular (tune.enm), [57](#page-56-0) tune.train *(*tune.enm *)* , [57](#page-56-0) tune.validate *(*tune.enm *)* , [57](#page-56-0)